**МИНОБРНАУКИ РОССИИ**

Должность: ректор Дата подписания: 08.10.2022 20:46:48

ФИО: Емельянов Сергей Геннадьевич

Информация о владельце:

Документ подписан простой электронной подписью

уникальный программныФаддеральное государственное фюджетное образовательное учреждение 9ba7d3e34c012eba476ffd2d064cf2781953be730df2374d16f3c0ce536f0fc6\_\_\_\_\_\_\_\_\_\_\_\_\_\_\_\_\_

«Юго-Западный государственный университет»

(ЮЗГУ)

Кафедра электроснабжения

УТВЕРЖДАЮ Проректор по учебной работе **О.Г.Локтионова**  $\partial\!\!\!\!/\,\,\partial\!\!\!\!/\,\,\partial\!\!\!\!/\,\,\partial\!\!\!\!/\,\,\partial\!\!\!\!/\,\,\partial\!\!\!\!/\,\,\partial\!\!\!\!/\,\,\partial\!\!\!\!/\,\,\partial\!\!\!\!/\,\,\partial\!\!\!\!/\,\partial\!\!\!\!/\,\partial\!\!\!\!/\,\partial\!\!\!\!/\,\partial\!\!\!\!/\,\partial\!\!\!/\,\partial\!\!\!/\,\partial\!\!\!/\,\partial\!\!\!/\,\partial\!\!\!/\,\partial\!\!\!/\,\partial\!\!\!/\,\partial\!\!\!/\,\partial\!\!\!/\,\partial\!\!\!/\,\partial\!\!\!/\,\partial\!\!\!/\,\partial\!\!\!/\,\partial\!\!\!/\,\$ 2022 г. Винево EPALINA

## **ЭЛЕКТРИЧЕСКИЙ ПРИВОД**

Методические указания по выполнению лабораторных работ

для студентов направления подготовки 13.03.02 Электроэнергетика и электротехника

Курск 2022

УДК 62.83(07)

#### Составитель А.С. Чернышев

#### Рецензент:

Кандидат технических наук, доцент кафедры «Электроснабжение»

А.С. Романченко

**Электрический привод:** методические указания по выполнению лабораторных работ для студентов направления подготовки 13.03.02 Электроэнергетика и электротехника / Юго-Зап.. гос. ун-т; сост.: А.С. Чернышев. Курск, 2022. - 43 с. - Библиогр.:с.43.

Содержат сведения по выполнению лабораторных работ по дисциплине «Электрический привод».

Методические указания соответствуют требованиям программы для направления подготовки 13.03.02 Электроэнергетика и электротехника

Предназначены для студентов всех форм обучения.

Текст печатается в авторской редакции

Подписано в печать . Формат 60x84 1/16.

Усл.печ.л. . Уч.-изд.л .Тираж 100 экз. Заказ *JQ&* Бесплатно. Юго-Западный государственный университет. 305040, г.Курск, ул.50 лет Октября, 94

## **Правила работы студентов в лаборатории.**

К работе в лаборатории допускаются студенты, прослушавшие соответствующий раздел курса одной из дисциплин: «Электрический привод», «Типовой электропривод» и проинструктированные по правилам работы в лаборатории и правилам техники безопасности. Ознакомление с ними оформляется распиской студента в соответствующих документах (контрольном листе инструктажа по технике безопасности).

Перед выполнением каждой лабораторной работы студент должен:

- - ознакомиться с содержанием работы;
- - изучить теоретический материал, относящийся к работе;
- - выяснить цели и задачи, поставленные в работе;
- - изучить схему соединений установки и последовательность выполнения всех операций;
- - выполнить необходимые расчеты (если это предварительно требуется);
- - подготовить черновик отчета предстоящей работы.

Перед началом работ вся группа разбивается на бригады по 3-6 человека в каждой.

- Преподаватель проверяет подготовленность студентов к выполнению лабораторной работы.
- Бригада получает у лаборанта необходимые приборы, аппараты, провода и приступает к выполнению работы.
- Студент, допущенный к работе, должен ясно представить себе задачу проводимого эксперимента.
- Студенты, не выполнившие по той или иной причине лабораторную работу, выполняют ее на дополнительном занятии, сверх учебного расписания.
- Порядок выполнения лабораторных работ и отчетности по ним определяется методическими указаниями к лабораторным работам.
- При выполнении лабораторных работ студент должен строго соблюдать правила работы в лаборатории и правила техники безопасности, а также бережно относиться к оборудованию. Указания преподавателей и инженеров подлежат неукоснительному исполнению.
- Студентам при проведении работ запрещается без разрешения преподавателя отлучаться из лаборатории, переходить от стенда к стенду, переносить приборы и аппараты с соседних пультов и стендов, разрезать провода и производить какие-либо переделки в машинах, аппаратах и приборах.
- По окончании работы студент обязан отключить установку, сдать приборы, аппараты и провода в исправном состоянии инженеру и привести рабочее место в надлежащий порядок.

Указания к проведению и оформлению работ

- Перед началом занятий в лаборатории студент изучает руководство по проведению намеченной работы и соответствующую литературу.
- Необходимо ознакомиться с устройством и паспортными данными испытаний машины, проверить соответствие приборов и аппаратуры паспортным данным и записать эти данные в рабочую тетрадь.
- Приборы и аппараты подбирают по паспортным данным машины в зависимости от тех характеристик, которые будут сниматься.
- Сборку схемы производят в следующем порядке. Сначала собирают главную токовую цепь, затем в соответствующих местах присоединяют параллельные цепи (обмотки параллельного возбуждения, цепи вольтметре и т.д.).
- Закончив сборку схемы, проверяют ее правильность, приглашают преподавателя или лаборанта для окончательной проверки и получают у него разрешение на включение схемы под напряжением.
- Категорически запрещается включать схему после сборки ее или каких-либо переключений в ней без проверки и разрешения преподавателя.
- Начав опыт, перед регистрацией отдельных точек любой характеристики рекомендуется предварительно (без записей) быстро провести опыт, чтобы определить ее границы и интервалы между отдельными замерами. Число точек должно быть достаточным для построения и исследования изучаемой характеристики.
- Все схемы, таблицы с опытными данными, графики и результаты исследований записываются и вычерчиваются каждым студентом в своей рабочей тетради и предъявляются руководителю по окончании работы.
- Разобрать схему можно лишь после просмотра руководителем черновых записей и получения от него разрешения.
- По каждой работе составляется отчет по установленной форме и представляется преподавателю каждым студентом в отдельности. Отчеты, признанные руководителем неудовлетворительными, возвращаются для переделки и исправления.
- 10. Отчеты должны быть лаконичными, выполнены чернилами или оформлены с применением компьютерной техники чисто и аккуратно.
- Г рафики и кривые вычерчивают на миллиметровой бумаге или клетчатой бумаге по линейке и лекалу или строятся в специальных компьютерных программах. По осям координат наносят равномерные шкалы измеряемых величин в удобных масштабах и их размерность. Чертежи и графики наклеиваются на листы отчета в соответствии с текстом.

Правила техники безопасности

- 1. Каждый работающий в лаборатории должен ясно себе представлять, что несоблюдение правил техники безопасности при работе с электроустановками может привести к поражению электрическим током, вызывающим тяжелые травмы, а в некоторых случаях и смерть человека.
- 2. При выполнении работ с вращающими машинами запрещается работать в широкой распахивающейся одежде, в расстегнутой куртке, в платках или шарфиках с болтающимися концами.
- 3. Запрещается торможение вала выключенной (а тем более включенной) машины рукой или ногой.
- 4. Наличие напряжения в цепях следует проверять только с помощью индикатора или вольтметра.
- 5. Включить собранную схему под напряжение и начинать эксперимент разрешается только после проверки ее преподавателем или инженером.
- 6. Все переключения в схемах и устранение в них недостатков должны производиться при снятом напряжении.
- 7. После включения схемы установки под напряжение необходимо проследить за поведением измерительных приборов и в случае ненормальных режимов их работы немедленно отключить схему от источника питания, выявить и устранить в ней недостатки.
- 8. Запрещается касаться руками неизолированных токоведущих частей машин и аппаратов, а также оголенных проводов, находящихся под напряжением.
- 9. Запрещается размыкать цепи возбуждения машин постоянного тока, находящихся в рабочем состоянии, вторичные обмотки трансформаторов тока, когда по первичным протекает ток.
- 10. При повреждении изоляции проводов их следует немедленно заменить, а при повреждении изоляции прибора машины или аппарата установки необходимо немедленно их отключить и о повреждении сообщить преподавателю.
- 11. При испытании агрегатов запрещается стоять против муфт, соединяющих электрические машины.
- 12. На рабочем месте не должны находиться посторонние предметы: книга, чемоданчики, сумка, лишние приборы, провода, реостаты и т.п.
- 13. Следует соблюдать осторожность при измерении скорости машин ручными тахометрами.
- 14. По окончании работа напряжение с пульта управления должно быть снято.
- 15. Для освобождения находящегося под током необходимо быстро отключить установку (снять напряжение). Если этого быстро сделать нельзя, пострадавшего освобождают от тока, перерезая провода (кабель) инструментом с изолирующей рукояткой.
- 16. Все работающие в лаборатории должны знать местонахождение аптечки с медикаментами и защитными средствами, необходимыми для

оказания первой помощи, а также кнопок аварийного отключения напряжений постоянного тока.

17. При возникновении пожара немедленно сообщить об этом преподавателю или инженеру и приступать к тушению средствами, имевшимися в лаборатории. Напряжение с электроустановок при этом должно быть немедленно снято.

## **Лабораторная работа № 1.**

## **Исследование статических характеристик электропривода постоянного тока с двигателем независимого возбуждения**

Цель работы: экспериментальное исследование статических электромеханических  $\omega(I_{\rm s})$  и механических  $\omega(M)$  характеристик электропривода постоянного тока с двигателем независимого возбуждения в двигательном и тормозных режимах работы.

План работы

- 1. Ознакомиться с электрооборудованием лабораторного стенда, выбрать требуемые электрические машины и приборы, записать в рабочую тетрадь паспортные данные последних. Номера выбранных машин и приборов проставить на схеме в рабочей тетради. Собрать схему для выполнения работы (рис. 1.2).
- 2. Запустить схему установки.
- 3. Снять электромеханические  $\omega(I_{\rm s})$  характеристики привода в двигательном и тормозных режимах работы:
- 4. а) естественную;
- 5. б) реостатную при наличии в цепи якоря машины М1 добавочного сопротивления  $R_\text{I} = R_\text{I}$ ;
- 6. в) реостатную при наличии в цепи якоря машину М1 добавочного сопротивления *Яд2>Яд1* с получением режима противовключения;
- 7. г) при ослабленном магнитном потоке испытуемого двигателя М1, когда *1в<* ^вн,
- 8. д) две характеристики в режиме динамического торможения при  $R_{\rm T} = R_{\rm T1}$ , и  $R_{\rm T2} > R_{\rm T1}$ ;
- 9. На каждой характеристике снимать 5-6 экспериментальных точек.
- 10. Обработать результаты эксперимента, оформить и защитить отчет.

Описание электрической схемы установки.

В схеме лабораторной установки (рис. 1.2) обмотка возбуждения испытуемого двигателя (ИД) постоянного тока М1, используемой как двигатель с независимым возбуждением, присоединена через реостат R2 и амперметр к нерегулируемому выходу "возбуждение" источника G2. К регулируемому выходу "якорь" этого источника присоединена обмотка якоря двигателя М1, через реостат R1 и амперметр. Обмотка статора машины переменного тока М2, через гнезда *U1, V1,* W1, подключена к выходу преобразователя частоты G3. Концы обмотки статора машины М2 (гнёзда *U2, V2,* W2) должны быть соединены в звезду. Обмотка ротора асинхронной машины (гнёздаF1, *F2,* F3) должна быть замкнута накоротко.

В цепь обмотки возбуждения и в якорную цепь испытуемого двигателя постоянного тока должны быть включены амперметр (А) и вольтметр (V), в качестве которых используется стендовый блок мультиметров (508.2).

#### **Порядок выполнения работы**

**1. Включение схемы установки в работу.** На собранную студентами схему, напряжение 220 В и 380 В подается, только после окончательной проверки ее преподавателем или инженером. Обнаруженные преподавателем ошибки должны быть устранены. Категорически запрещается включать схему после сборки или каких-либо переключений в ней без проверки и разрешения преподавателя или лаборанта.

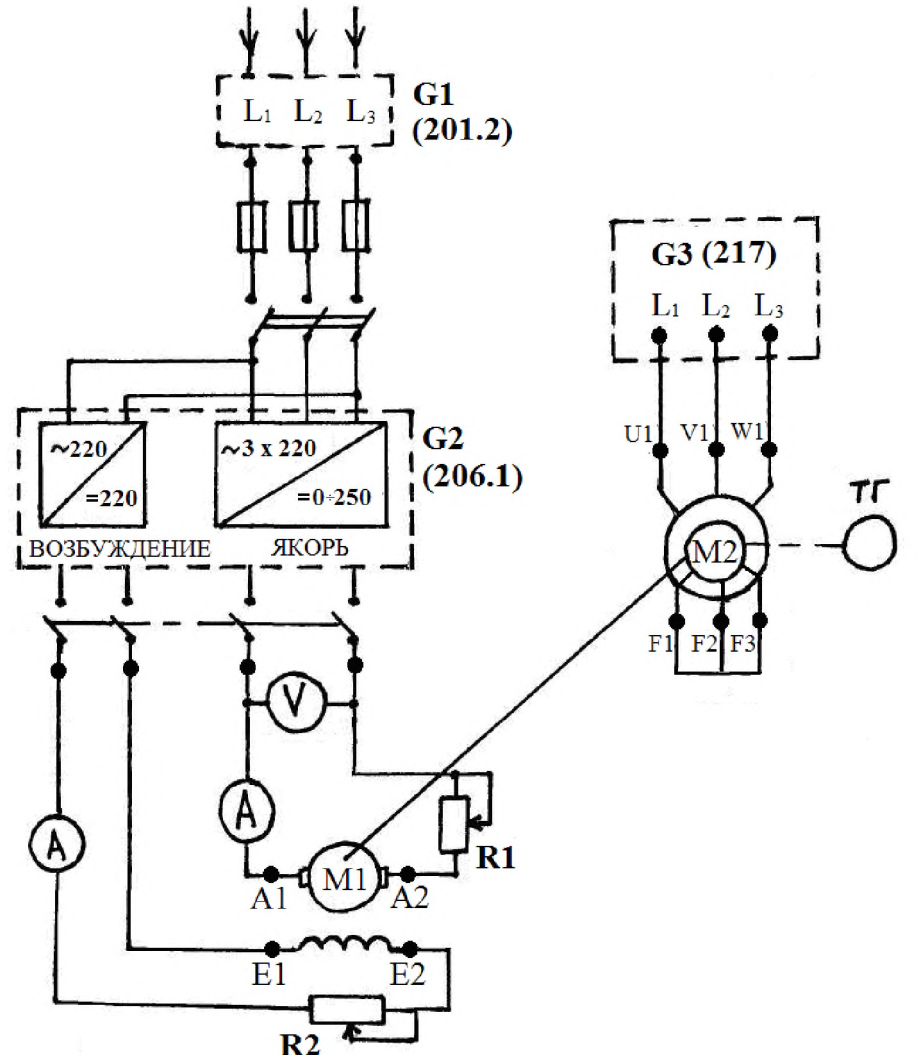

Рис. 1.2. Принципиальная электрическая схема установки для исследования характеристик электропривода постоянного тока с двигателем независимого возбуждения

Исходное положение перед пуском схемы:

1. Ползунковый реостат R1 в цепи якоря машины М1 должен быть установлен в положение максимального сопротивления, чему соответствует крайнее "верхнее" положение его ручки на рисунке 1.2.

2. Реостат R2 в цепи возбуждения машины М1 должен быть полностью выведен. На схеме этому соответствует крайнее "левое" положение ползунка. Ручка стендового реостата должна быть установлена в положение "0".

3. Переключатель режима работы источника G2 установить в положение "Ручн."

4. Регулировочную рукоятку источника G2 выкрутить против часовой стрелки до упора, что соответствует отсутствию напряжения на регулируемом выходе "якорь".

5. Регулировочную рукоятку преобразователя частоты G3 выкрутить против часовой стрелки, что соответствует отсутствию напряжения на асинхронной машине М2.

2. Методика снятия статических характеристик электропривода постоянного тока с двигателем независимого возбуждения.

При выполнении работы снимать показания всех приборов, установленных в схеме и показания указателя частоты вращения, учитывая, что показания последнего, для получения скорости вращения вала ИД (об/мин) необходимо увеличивать в 10 раз.

2.1 Двигательный режим работы привода.

Момент асинхронной машины М2 пропорционален квадрату подводимого напряжению *U1,* поэтому при помощи изменения напряжения мы можем регулировать момент, а следовательно изменять нагрузку на валу испытуемой машины M1. При снятии электромеханических характеристик испытуемой машины постоянного тока (МПТ) в двигательном режиме работы (см. рис 1.1 квадрант I), асинхронная машина M2, запитанная от преобразователя частоты G3, будет создавать тормозной момент на валу МПТ, работая в режиме противовключения, так как ее момент при напряжении  $U_1 \ll U_H$ , будет меньше момента ДПТ.

Для снятия естественной характеристики необходимо:

1. Включить источник G1. О наличии напряжения на его входе должны сигнализировать светящиеся лампочки.

2. Включить выключатель "**Сеть**" и нажать кнопку "Вкл" источника G2.

3. Вращая рукоятку источника G2, установить на якоре машины М1 напряжение 220 В**,** при этом стрелка указателя частоты вращения (506.2) должна показывать прямое направление вращения машины постоянного тока М1 .

4. Вывести пусковое сопротивление R1 из цепи якоря.

выключатель "Сеть" и Включить 5. нажать КНОПку "Назад" на преобразователе частоты G3.

Равномерно нагружая испытуемый двигатель постоянного 6. вращением преобразователя тока М1, рукоятки частоты G3 (увеличивая ток якоря до 1 - 1.2 A), записывать показания амперметра (A) и вольтметра (V) в цепи якоря машины М1 и скорость вращения её вала. Снять 5-6 экспериментальных точек.

Все экспериментальные данные занести в таблицу, рекомендуемая форма которой приведена ниже (см. табл. 1.1).

Таблица 1.1 Экспериментальные и расчетные данные для построения электромеханических и механических характеристик привода

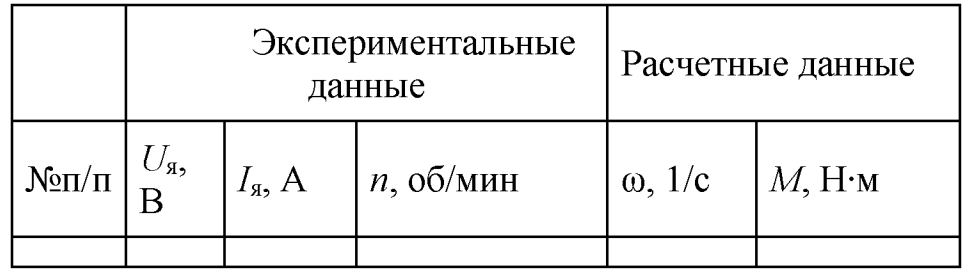

При снятии естественной характеристики напряжение на якоре машины М1 поддерживать постоянным.

При снятии искусственных реостатных характеристик, соответствующих ведению в цепь якоря машины М1 добавочных сопротивления  $R_{\text{m1}}$ и  $R_{\text{n2}}$ , порядок работы аналогичен снятию естественной характеристики. На реостатной характеристике при наличии в цепи якоря машины М1 добавочного сопротивления  $R_{\text{m2}} > R_{\text{m1}}$  получить тормозной режим противовключения (см п. 2.2). Данные эксперимента записать в таблицу, аналогичную выше приведенной (см. табл. 1.1).

Для снятия искусственной характеристики, соответствующей ослабленному магнитному потоку двигателя М1, необходимо:

1. Вывести сопротивление реостата R2 из цепи возбуждения и разогнать машину МПТ до скорости порядка 1500 об/мин выведением сопротивления R1 из якорной цепи. Ток возбуждения машины МПТ, соответствующий отсутствию в цепи возбуждения добавочного сопротивления, считать номинальным.

2. Установить ток возбуждения машины М1 изменением сопротивления реостата R2 порядка  $0.6 \div 0.8$  от номинального ( $\sim 0.1$  A).

3. Равномерно нагружая испытуемый двигатель постоянного тока М1, вращением рукоятки преобразователя частоты G3 (увеличивая ток якоря до 1 - 1.2 A), записывать показания амперметра (A) и вольтметра (V) в цепи якоря машины М1 и скорость вращения её вала. Снять 5-6 экспериментальных точек (см. табл. 1.1).

2.2 Тормозной режим противовключения.

Противовключением называется такой режим работы, когда двигатель включен для одного направления вращения, а якорь его под действием внешнего момента или инерции вращается в противоположную сторону. При этом момент двигателя противодействует движению.

Если в цепь якоря испытуемой машины М1 включить большое добавочное сопротивление  $R_{\pi2} > R_{\pi1}$  двигатель окажется работающим на искусственной характеристике с большой крутизной, на которой при увеличении нагрузки, при помощи машины М2, двигатель М1 будет замедляться и остановится, а затем при дальнейшем увеличении нагрузки начнет вращаться в противоположном направлении и перейдет в режим противовключения. Асинхронная машина М2 перейдет в двигательный режим работы, так как с увеличением напряжения (при  $U_1$ близких к  $U_{\rm H}$ ) ее момент станет больше момента ДПТ. Таким образом имитируется, например, спуск груза при активном моменте сопротивления на валу испытуемого двигателя М1.

Во время эксперимента снять всего 6-7 экспериментальных точек (см. табл. 1.1): а) в двигательном режиме работы; b) при скорости *n* = 0; c) в тормозном режиме работы.

2.3 Режим динамического торможения привода.

Для перевода двигателя независимого возбуждения М1 в режим динамического торможения, обмотка его якоря отключается от сети и замыкается на тормозное сопротивление, в качестве которого используется ползунковый реостат R1, а обмотка возбуждения остается включенной на напряжение сети (см. рис. 1.3).

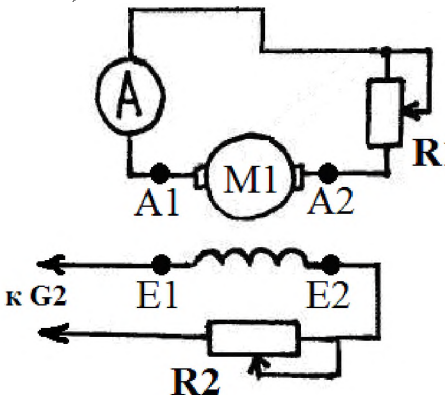

Рис. 1.3 Схема включения двигателя в режиме динамического торможения

После сборки схемы для данного режима работы и последующего ее пуска необходимо:

1. Подать напряжение на обмотку возбуждения и с помощью реостата R2 установить ток возбуждения  $I_B$ =0.15A.

2. С помощью реостата R1 установить тормозное сопротивление *Ят1.*

Запустить асинхронную машину М2, запитанную от преоб- $3<sub>1</sub>$ разователя частоты G3.

Увеличивать скорость вращения асинхронной машины М2,  $\overline{4}$ вращая ручку преобразователя частоты G3, снять 5-6 значений тока якоря и соответствующих им скоростей вращения испытуемой машины М1 (см. табл. 1.1).

 $5<sub>1</sub>$ Увеличить лобавочное сопротивление реостатом R1 (установить тормозное сопротивление  $R_{\tau 2}$ ).

Снять характеристику с тормозным сопротивлением  $R_{\tau 2}$ , 6. повторив пункт №4

Обработка результатов эксперимента

1. Для построения статических электромеханических и механических характеристик электропривода с двигателем независимого возбуждения необходимо рассчитать и свести в таблицу следующие параметры:

> 1. текущую угловую скорость вращения:

$$
\omega_i = \frac{2\pi \cdot n_i}{60} = \frac{n_i}{9.55} = 0.105 \cdot n_i
$$
 (1/c),

где  $n_i$  – текущая скорость вращения машин М1-М2 (об/мин);

2. текущий электромагнитный момент:

$$
M_{\scriptscriptstyle \top} = K \cdot I_{\scriptscriptstyle \mathfrak{Ri}}(H \cdot_M),
$$

где  $I_{\mathfrak{R}i}$  – текущий ток якоря испытуемой машины М1 (A),  $K-$  коэффициент ЭДС двигателя М1 при номинальном потоке  $\Phi_{\text{H}}$  (B·c);

2. Для испытуемой машины М1 рассчитать параметры:

а) сопротивление якорной цепи двигателя  $R_{\rm g} \approx 0.5 R_{\rm H} (1 - \eta_{\rm H})$ .

$$
\omega_{_0} = \frac{U_{_{\rm H}}}{V}
$$

б) скорость идеального холостого хода  $K$ .

$$
K=\frac{U_{\rm H}-I_{\rm H}R_{\rm H}}{}
$$

 $\omega_{\rm H}$ - коэффициент ЭДС двигателя; где

в) номинальные электромагнитный и момент на валу двигателя  $(M_{\text{H}}, M_{\text{HB}})$ :

$$
M_{\rm H} = K \cdot I_{\rm H}, \frac{M_{\rm HB}}{\omega_{\rm H}} = \frac{P_{\rm H}}{\omega_{\rm H}}.
$$

г) модули жесткости  $\beta$  всех построенных механических характеристик  $M_B(\omega)$  аналитическим и графическим методом:

$$
\beta = \frac{K^2}{R_{\text{R}} \Delta_{\text{HJIH}}} \beta = \frac{\Delta M}{\Delta \omega};
$$

д) величины добавочных и тормозных сопротивлений в якорной цепи машины М1 при ее работе на реостатных характеристиках:

$$
R_{\scriptscriptstyle{A}} = \frac{U_{\scriptscriptstyle{B}} - K\omega_{\scriptscriptstyle{I}}}{I_{\scriptscriptstyle{I}}} - R_{\scriptscriptstyle{H}} = \frac{(U_{\scriptscriptstyle{B}} - K \cdot \omega_{\scriptscriptstyle{I}}) \cdot K}{M_{\scriptscriptstyle{I}}} - R_{\scriptscriptstyle{H}} ,
$$

где  $\omega_i$ ,  $M_i$ ,  $I_i$  – скорость, момент и ток якоря машины на реостатной характеристике (самостоятельно выбирается точка на характеристике);

е) величины тормозных сопротивлений в якорной цепи машины М1 при работе ее на характеристиках динамического торможения:

$$
R_{\rm T} = \frac{K \cdot \omega_i}{I_i} - R_{\rm g} = \frac{K^2 \omega_i}{M_i} - R_{\rm g}
$$

где  $\omega_i$ ,  $M_i$ ,  $I_i$  – скорость, момент и ток якоря при торможении на характеристике динамического торможения (самостоятельно выбирается точка на характеристике);

ж) КПД привода при работе его на естественной и реостатной характеристике ( $R_{\rm I} = R_{\rm I}$ ) с нагрузкой на валу  $M_{\rm B} = 0.8 \cdot M_{\rm H}$ ;

з) потери мощности в цепи якоря  $\Delta P_{\rm g}$  и добавочном сопротивлении  $\Delta P_{\rm R_{\rm I}}$ на естественной и реостатной характеристике  $(R_{\rm I} = R_{\rm I})$  с нагрузкой на валу  $M_{\rm B} = 0.8 \cdot M_{\rm H}$ ;

и) номинальные постоянные и переменные потери в ИД:

Номинальные постоянные потери мощности:

 $K_{\rm H} = \Delta P_{\rm H} - V_{\rm H}$ .

Полные номинальные потери мощности:

$$
\Delta P_{\rm H} = \frac{P_{\rm H}}{\eta_{\rm H}} (1 - \eta_{\rm H})
$$

Номинальные переменные потери мощности:

 $V_{\rm H} = I_{\rm H}^2 \cdot R_{\rm H}$ .

Номинальные потери на возбуждение двигателя:

 $\Delta P_{_{\rm BH}}=I_{_{\rm BH}}^{^{2}}\cdot R_{_{\rm OB}}=U_{_{\rm HB}}\cdot I_{_{\rm BH}}$ 

Оформление отчета о лабораторной работе

Отчет о выполненной лабораторной работе должен содержать:

- 1. Принципиальную электрическую схему лабораторной установки с указанием конкретных номеров используемых электрических машин и приборов.
- 2. Технические данные используемых электрических машин и приборов, приведенные в табличном виде.
- 3. Таблицы с экспериментальными и расчетными данными (см. табл. 1.1). Каждая таблица должна иметь название и порядковый номер.
- 4. Построенные по экспериментальным данным в масштабе в одной системе координат статические электромеханические характеристики  $\omega(I_{\rm s})$ .
- 5. Предварительно рассчитанные по экспериментальным данным и построенные в масштабе в одной (другой) системе координат статические механические характеристики  $\omega(M)$ .
- 6. Расчеты параметров исследуемого электропривода (см. обработка результатов эксперимента).

Контрольные вопросы

1. Схема лабораторной установки для исследования статических характеристик ДНВ, основные элементы и принцип работы.

2. Расскажите методику снятия статических электромеханических характеристик ДНВ в двигательном режиме работы.

3. Расскажите методику снятия статических электромеханических характеристик ДНВ в тормозных режимах работы.

4. Что называется естественной и искусственной электромеханической (механической) характеристиками ДНВ?

5. Что называется жесткостью статической механической характеристики, какая жесткость по знаку и модулю у ДНВ?

6. Нарисуйте и поясните искусственные статические электромеханические (механические) характеристики при изменении добавочного сопротивления в цепи якоря ДНВ?

7. Нарисуйте и поясните искусственные статические электромеханические (механические) характеристики при изменении напряжения подводимого к якорю ДНВ.

8. Нарисуйте и поясните искусственные статические электромеханические и механические характеристики при изменении магнитного потока ДНВ.

9. Как осуществляется реверсирование двигателя независимого возбуждения?

10. Схема включения двигателя, механические характеристики и условия, при которых производится генераторное торможение с рекуперацией энергии в сеть ДНВ.

11. Схема включения двигателя, механические характеристики и условия, при которых производится торможение противовключением ДНВ.

12. Схема включения двигателя, механические характеристики и условия, при которых производится электродинамическое торможение ДНВ.

# **Лабораторная работа № 2.**

### **Исследование статических характеристик электропривода с двигателем постоянного тока последовательного возбуждения**

Цель работы: экспериментальное исследование статических электромеханических  $\omega(I_s)$  и механических  $\omega(M)$  характеристик электропривода с двигателем последовательного возбуждения в двигательном и тормозных режимах работы.

План работы

Ознакомиться с электрооборудованием лабораторного 1. стенда, выбрать требуемые электрические машины и приборы, записать в рабочую тетрадь паспортные данные последних. Номера выбранных машин и приборов проставить на схеме в рабочей тетради. Собрать схему для выполнения работы (рис 2.2).

Запустить схему установки. 2.

 $3<sub>1</sub>$ Снять электромеханические  $\omega(I_{\rm s})$  характеристики привода в двигательном и тормозных режимах работы:

а) естественную;

б) реостатную при наличии в цепи якоря машины М1 добавочного сопротивления  $R_{\text{I}} = R_{\text{I}}$ ;

в) реостатную при наличии в цепи якоря машину М1 добавочного сопротивления  $R_{n2} > R_{n1}$  с получением режима противовключения;

г) две характеристики в режиме динамического торможения с самовозбуждением при  $R_{\rm T} = R_{\rm T1}$ , и  $R_{\rm T2} > R_{\rm T1}$ ;

На каждой характеристике снимать 7-8 экспериментальных точек.

Обработать результаты эксперимента, оформить и защитить отчет.

Описание электрической схемы установки.

В схеме лабораторной установки (рис. 2.2) обмотка возбуждения испытуемой машины постоянного тока М1, используемой как двигатель последовательного возбуждения, соединена последовательно с якорем и через реовыходу " стат R1 и амперметр подключена  $\bf K$ регулируемому якорь" источника G2.

Обмотка статора машины переменного тока М2, используемой как нагрузочный асинхронный двигатель, работающий с данной схеме включения в режиме противовключения, через гнезда  $U1$ ,  $V1$ ,  $W1$ , подключена к выпреобразователя частоты G3. Концы обмотки статора машиходу ны М2 (гнёзда U2, V2, W2) должны быть соединены в звезду. Обмотка ротора асинхронной машины М2 (гнёзда  $F1, F2, F3$ ) должна быть замкнута накорот-KO.

В якорную цепь испытуемого двигателя постоянного тока должны быть включены амперметр (A) и вольтметр (V), в качестве которых используется стендовый блок мультиметров (508.2).

Порядок выполнения работы

1. Включение схемы установки в работу. На собранную студентами схему, напряжение 220 В и 380 В подается, только после окончательной проверки ее преподавателем или лаборантом. Обнаруженные преподавателем ошибки должны быть устранены. Категорически запрещается включать схе-

му после сборки или каких-либо переключений в ней без проверки и разрешения преподавателя или лаборанта.

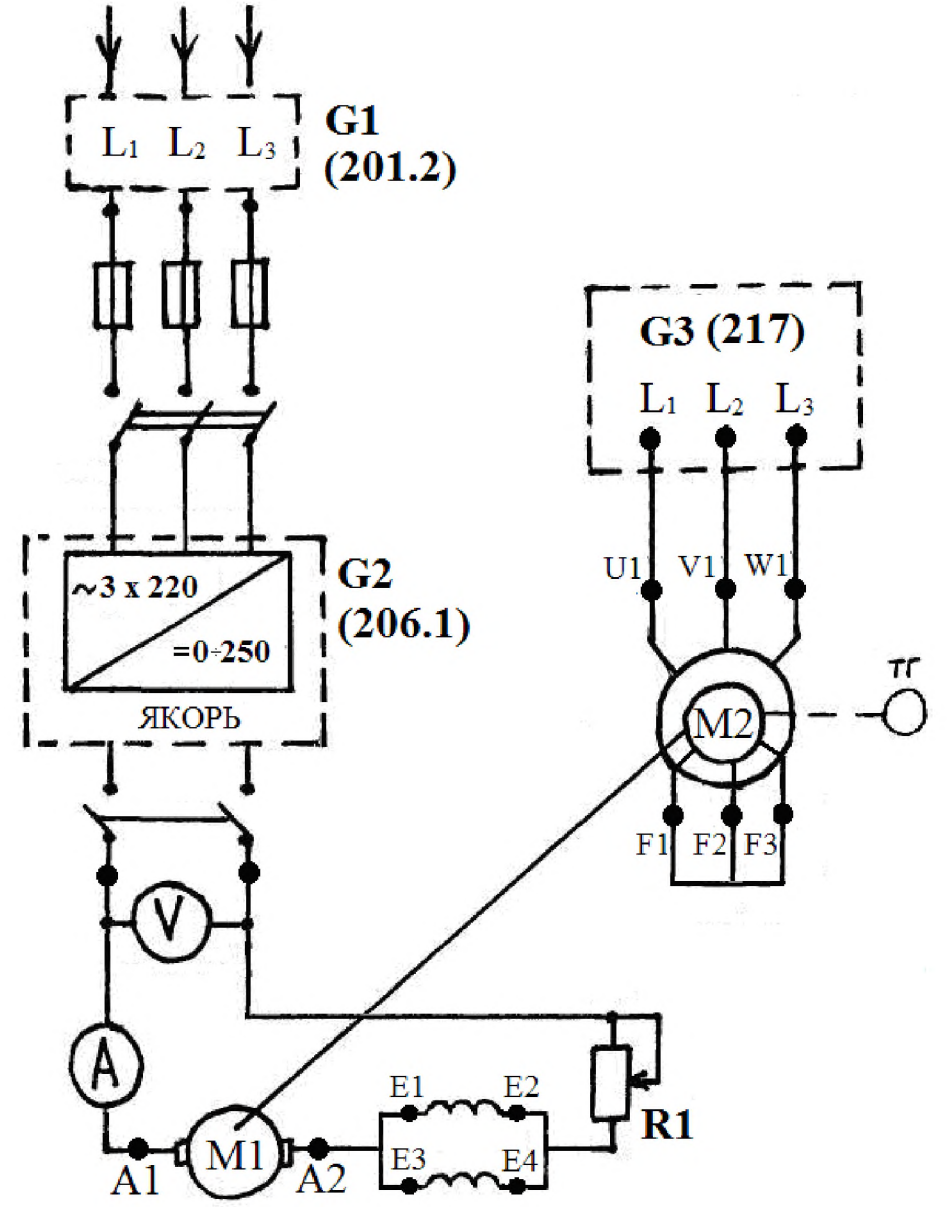

Рис. 2.2. Принципиальная электрическая схема установки для исследования характеристик электропривода постоянного тока с двигателем последовательного возбуждения.

Исходное положение перед пуском схемы:

1. Ползунковый реостат R1 в цепи якоря машины М1 должен быть установлен в положение "максимум", чему соответствует крайнее "верхнее" положение его ручки на рисунке 2.2.

2. Переключатель режима работы источника G2 установить в положение "Ручн."

3. Регулировочную рукоятку источника G2 выкрутить против часовой стрелки до упора, что соответствует отсутствию напряжения на регулируемом выходе "якорь".

4. Регулировочную преобразователя рукоятку частоты G3 выкрутить против часовой стрелки, что соответствует отсутствию напряжения на асинхронной машине М2.

2. Методика снятия статических характеристик электропривода постоянного тока с двигателем последовательного возбуждения.

При выполнении работы снимать показания всех приборов, установленных в схеме и показания указателя частоты вращения, учитывая, что показания последнего, для получения скорости вращения вала ИД (об/мин) необходимо увеличивать в 10 раз.

2.1 Двигательный режим работы привода.

Момент асинхронной машины М2 пропорционален квадрату подводимого напряжению  $U_1$ , поэтому при помощи изменения напряжения мы можем регулировать момент, а следовательно изменять нагрузку на валу испытуемой машины М1. При снятии электромеханических характеристик испытуемой машины постоянного тока (МПТ) в двигательном режиме работы (см. рис 2.1 квадрант I), асинхронная машина М2, запитанная от преобразователя частоты G3, будет создавать тормозной момент на валу МПТ, работая в режиме противовключения, так как ее момент при напряжении  $U_1 \ll U_H$ , будет меньше момента МПТ.

Для снятия естественной характеристики необходимо:

1. Включить источник G1. О наличии напряжения на его входе должны сигнализировать светящиеся лампочки.

2. Включить выключатель "Сеть" и нажать кнопку "Вкл" источника G2.

3. Вращая рукоятку источника G2, установить на якоре машины М1 напряжение 220 В, при этом стрелка указателя частоты вращения (506.2) должна показывать прямое направление вращения машины постоянного тока М1.

4. Вывести пусковое сопротивление R1 из цепи якоря.

Включить выключатель "Сеть" и нажать кнопку "Назад" на  $5<sub>1</sub>$ преобразователе частоты G3.

6. Равномерно нагружая испытуемый двигатель постоянного рукоятки тока М1. вращением преобразователя частоты G3 (увеличивая ток якоря до 1 - 1.2 A), записывать показания амперметра (A) и вольтметра (V) в цепи якоря машины М1 и скорость вращения её вала. Снять 7-8 экспериментальных точек.

Все экспериментальные данные занести в таблицу, рекомендуемая форма которой приведена ниже (см. табл. 2.1).

Таблица 2.1 Экспериментальные и расчетные данные для построения электромеханических и механических характеристик привода

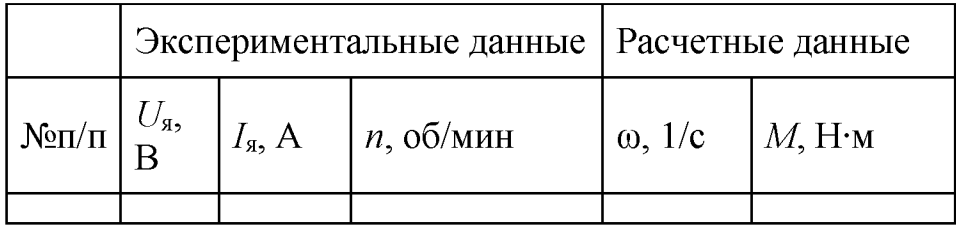

При снятии естественной характеристики напряжение на якоре машины М1 поддерживать постоянным.

При снятии искусственных реостатных характеристик, соответствующих ведению в цепь якоря машины М1 добавочных сопротивления  $R_{\text{A1}}$ и  $R_{\text{A2}}$ , порядок работы аналогичен снятию естественной характеристики. На реостатной характеристике при наличии в цепи якоря машины М1 добавочного сопротивления  $R_{\text{m2}} > R_{\text{m1}}$  получить тормозной режима противовключения (см  $\pi$ . 2.2).

Данные эксперимента записать в таблицу, аналогичную вышеприведенной (см. табл. 2.1).

По завершении экспериментов повернуть регулировочные рукоятки сначала у преобразователя частоты G3, а затем у источника G2 против часовой стрелки до упора, нажать кнопку "Откл" и отключить выключатель "Сеть" на всех используемых блока. Отключить источник G1нажатием на кнопку-гриб.

2.2 Тормозной режим противовключения.

Противовключением называется такой режим работы, когда двигатель включен для одного направления вращения, а якорь его под действием внешнего момента или инерции вращается в противоположную сторону. При этом момент двигателя противодействует движению.

Если в цепь якоря испытуемой машины М1 включить большое добавочное сопротивление  $R_{\mu 2} > R_{\mu 1}$  двигатель окажется работающим на искусственной характеристике с большой крутизной, на которой при увеличении нагрузки, при помощи машины М2, двигатель М1 будет замедляться и остановится, а затем при дальнейшем увеличении нагрузки начнет вращаться в противоположном направлении и перейдет в режим противовключения. Асинхронная машина М2 перейдет в двигательный режим работы, так как с увеличением напряжения (при  $U_1$ близких к  $U_{\rm H}$ ) ее момент станет больше момента МПТ. Таким образом имитируется, например, спуск груза при активном моменте сопротивления на валу испытуемого двигателя М1.

Во время эксперимента снять всего 7-8 экспериментальных точек (см. табл. 2.1): а) в двигательном режиме работы; b) при скорости  $n = 0$ ; c) в тормозном режиме работы.

2.3 Режим динамического торможения с самовозбуждением.

Для перевода двигателя последовательного возбуждения М1 в режим динамического торможения с самовозбуждением, обмотка якоря вместе с обмоткой возбуждения отключаются от сети и замыкаются на тормозное сопротивление, в качестве которого используется ползунковый реостат R1 (рис.  $2.3$ ).

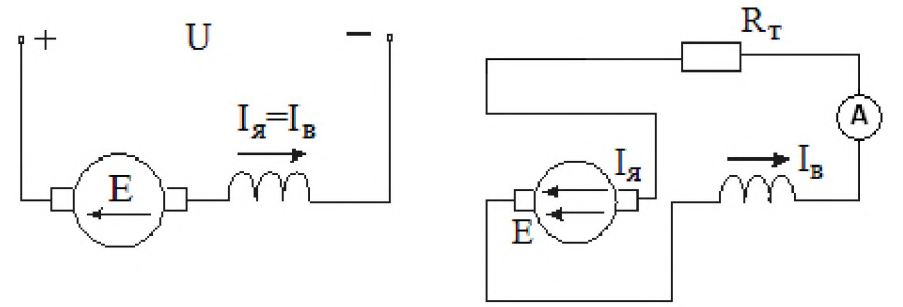

Рис. 2.3 Схема включения двигателя в режиме динамического торможения с самовозбуждением.

В якоре от остаточного магнетизма будет наводиться ЭДС. При правильном соединении обмотки якоря и обмотки возбуждения и соответствующем сопротивлении цепи якоря, ток, созданный наведенной ЭДС, усилит магнитный поток, а, следовательно, и ЭДС что приведет к дальнейшему увеличению тока. Это значит, что при переводе машины из двигательного режима в тормозной необходимо во избежание размагничивания машины переключить полярность якоря или обмотки возбуждения таким образом, чтобы ток в последней имел такое же направление, что и в режиме, предшествующему тормозному, т.е. направления тока в якоре и обмотке возбуждения должны совпадать (см. рис. 2.3). Иначе самовозбуждения не произойдет. Кроме того, чтобы возбуждение возникло, скорость двигателя должна быть достаточной и выполнялось условие: ЭДС якоря, определяемая величиной потока Ф и скоростью вращения должна быть больше падения напряжения в сопротивлении тормозного контура, т.е.  $E > I_{\rm g} \cdot (R_{\rm g} + R_{\rm B} + R_{\rm T})$ 

После сборки схемы для данного режима работы и последующего ее пуска необходимо:

1. С помощью реостата R1 установить тормозное сопротивление  $R_{\text{t1}}$ .

2. Запустить асинхронную машину М2, запитанную от преобразователя частоты.

3. Увеличивать скорость вращения асинхронной машины М2, вращая ручку преобразователя частоты G3 и снять 5-6 значений тока якоря и соответствующих им скоростей вращения испытуемой машины М1.

4. Увеличить лобавочное сопротивление реостатом R1 (установить тормозное сопротивление  $R_{12}$ ).

5. Снять характеристику с тормозным сопротивлением  $R_{\tau 2}$ , повторив пункт №3

Обработка результатов эксперимента

1. Для построения статических электромеханических и механических характеристик электропривода с двигателем последовательного возбуждения необходимо рассчитать и свести в таблицу следующие параметры:

> текущую угловую скорость вращения: 1.

$$
\omega_i = \frac{2\pi \cdot n_i}{60} = \frac{n_i}{9.55} = 0.105 \cdot n_i
$$
 (1/c).

где  $n_i$  – текущая скорость вращения машин М1-М2 (об/мин);

для построения естественной механической характеристики 2. рассчитать текущий электромагнитный момент  $M_i$  испытуемого двигателя последовательного возбуждения с использованием универсальной кривой намагничивания ДПТ. В табл. 2.2 приведена универсальная кривая намагничивания двигателя последовательного возбуждения в относительных единицах.

| <i>i</i> , o.e   0.2                 | $\mid$ 0.4                                                                        | $\vert 0.6 \vert$ | $\vert 0.8 \vert$ | $\vert$ 1.0 | $\vert$ 1.2  | $\binom{1.4}{1.4}$ |      |  |
|--------------------------------------|-----------------------------------------------------------------------------------|-------------------|-------------------|-------------|--------------|--------------------|------|--|
| $\vert \phi$ , o.e $\vert 0.4 \vert$ | $\begin{array}{ c c c c c c c c } \hline 0.65 & 0.85 & 0.95 \\\hline \end{array}$ |                   |                   | $\vert$ 1.0 | $1.05$   1.1 |                    | 1.15 |  |

Таблица 2.2. Универсальная кривая намагничивания ДПВ

 $i = \frac{I_B}{I_H} \oint_{I_H} \phi = \oint_{\Phi_H} \phi$ Здесь:

Номинальный магнитный поток ДПВ, необходимо рассчитать по следующим формулам:

$$
C_{E}\varphi(I_{H})=C_{E}\varphi_{H}=\frac{U_{H}-I_{H}R_{\pi\Sigma}}{\omega_{H}},\ \ \Phi_{H}=\frac{C_{E}\varphi_{H}}{C_{E}}.
$$

Используя экспериментально полученные значения тока якоря  $I_{\text{Hi}}$ , по кривой намагничивания находится соответствующий поток  $\Phi(I_{\text{Si}})$ . Текущий электромагнитный момент двигателя рассчитывается по формуле:

 $M_i = C_{\overline{E}} \Phi(I_{\overline{B}}) \cdot I_{\overline{B}}$ 

2. Для испытуемой машины М1 рассчитать параметры:

а) суммарное сопротивление якорной цепи машины  $R_{\rm s}$ ;

$$
R_{g_{\Sigma}} \cong 0.75 \frac{U_H}{I_H} (1 - \eta_H) = R_{\overline{H}} + R_{OB}
$$

б) примерные значения сопротивлений  $R_{\rm g}$  и  $R_{\rm GB}$ ;

$$
R_{\rm g} \simeq 0.5 \frac{U_{\rm H}}{I_{\rm H}} (1 - \eta_{\rm H}) \frac{R_{\rm OB} \approx 0.5 R_{\rm g}}{R_{\rm O}}.
$$

в) номинальные электромагнитный и момент на валу двигателя  $(M_{\text{H}}, M_{\text{HB}});$ 

г) модули жесткости  $\beta$  на естественной и реостатной характеристике  $(R_{\pi} = R_{\pi 1})$ ЛЛЯ TDËX линейных участков характеристи-KH:  $M=M_{HB}$ ;  $M=0$ ,  $7 \cdot M_{HB}$ ;  $M=0$ ,  $3 \cdot M_{HB}$ .

д) величины добавочных и тормозных сопротивлений в якорной цепи машины М1 при работе ее на реостатных характеристиках:

$$
R_{\scriptscriptstyle{H}} = \left\| \frac{U_{\scriptscriptstyle{H}}}{I_{\scriptscriptstyle{i}}} - R_{\scriptscriptstyle{H\Sigma}} \right\| \cdot \left\| 1 - \frac{\omega_{\scriptscriptstyle{Hi}}}{\omega_{\scriptscriptstyle{Ei}}} \right\|
$$

где  $\omega_{Hi}$ ,  $I_i$  – скорость и ток якоря машины на реостатной характеристике (задаться самостоятельно).

Задавшись током  $I_i$  по естественной характеристике находится  $\omega_{E_i}$ , подставляя в формулу значения скорости  $\omega_{\text{Mi}}$  скорости  $\omega_{\text{Fi}}$  и тока  $I_i$ , находят  $R_{\scriptscriptstyle \rm I\hspace{-1pt}I}$ .

е) величины тормозных сопротивлений в режиме динамического торможения с самовозбуждением:

$$
R_{\tau} = \frac{E_i}{I_i} - R_{\eta \Sigma} \int_{\tau} \text{E}_{\tau} = C_{\varepsilon} \Phi(I_i) \cdot \omega_i \frac{C_{\varepsilon} \Phi(I_i)}{W} = \frac{(U_H - I_i \cdot R_{\eta \Sigma})}{\omega_{\varepsilon}(I_i)},
$$

где  $\omega_i$ ,  $M_i$ ,  $I_i$  – скорость, момент и ток якоря при торможении на характеристике динамического торможения (задаться самостоятельно),  $\omega_e(I_i)$  скорость вращения вала испытуемого двигателя на естественной характеристике при токе  $I_i$ ;

ж) КПД привода при работе его на естественной и реостатной характеристике ( $R_{\rm I} = R_{\rm I}$ ) с нагрузкой на валу  $M_{\rm B} = 0.7 \cdot M_{\rm H}$ ;

з) потери мощности в испытуемом двигателе  $\Delta P_{\rm g}$  и добавочном сопротивлении  $\Delta P_{\rm R_{\rm I}}$  на естественной и реостатной характеристик  $(R_{\rm I} = R_{\rm I})$  с нагрузкой на валу  $M_{\rm B}$ =0,7 $\cdot M_{\rm H}$ ;

и) номинальные постоянные и переменные потери в ИД:

Номинальные постоянные потери мощности:

$$
K_{H} = \Delta P_{H} - V_{H}
$$

Полные номинальные потери мощности:

$$
\Delta P_{_H} = \frac{P_{_H}}{\eta_{_H}} (1 - \eta_{_H})
$$

Номинальные переменные потери мощности:

$$
V_H^{} = I_H^2 \cdot R_{\overline{H\Sigma}}
$$

Оформление отчета о лабораторной работе

Отчет о выполненной лабораторной работе должен содержать:

- 1. Принципиальную электрическую схему лабораторной установки с указанием конкретных номеров используемых электрических машин и приборов.
- 2. Технические данные используемых электрических машин и приборов, приведенные в табличном виде.
- 3. Таблицы с экспериментальными и расчетными данными (см. табл. 2.2). Каждая таблица должна иметь название и порядковый номер.
- 4. Построенные по экспериментальным данным в масштабе в одной системе координат статические электромеханические характеристики  $\omega(I_{\rm s})$ .
- 5. Предварительно рассчитанные по экспериментальным данным и построенные в масштабе в одной (другой) системе координат статические механические характеристики  $\omega(M)$ .
- 6. Расчеты параметров исследуемого электропривода (см. обработка результатов эксперимента).

Контрольные вопросы

1. Схема лабораторной установки для исследования статических характеристик ДПВ, основные элементы и принцип работы.

2. Расскажите методику снятия статических характеристик ДПВ в двигательном режиме работы.

3. Расскажите методику снятия статических характеристик ДПВ в тормозных режимах работы.

4. Что называется естественной и искусственной электромеханической и механической характеристикой ДПВ?

5. Что называется жесткостью статической механической характеристики, какая жесткость по знаку и модулю у ДПВ?

6. Нарисуйте и поясните искусственные статические электромеханические и механические характеристики при изменении ДПВ при изменении добавочного сопротивления в цепи якоря?

7. Нарисуйте и поясните искусственные статические электромеханические и механические характеристики ДПВ при изменении напряжения подводимого к якорю.

8. Как осуществляется реверсирование двигателя последовательного возбуждения?

9. Схема, механические характеристики и условия, при которых производится торможение противовключением ДПВ.

10. Схема, механические характеристики и условия, при которых производится электродинамическое торможение ДПВ с самовозбуждением.

11. Схема, механические характеристики и условия, при которых производится электродинамическое торможение ДПВ с независимым возбуждением.

# **Лабораторная работа № 3.**

**Исследование статических характеристик электропривода с трёхфазным асинхронным двигателем с фазным ротором**

Цель раб $_{\omega}$  /  $I_{\star}$  ) эксперименталь $_{\omega}$  /  $_{M}$  исследование статических электро-

механических и механических характеристик электропривода переменного тока, выполненного на базе трёхфазного асинхронного электродвигателя с фазным ротором в двигательном и тормозных режимах работы.

План работы

1. Ознакомиться с электрооборудованием лабораторного стенда, выбрать требуемые электрические машины и приборы, записать в рабочую тетрадь паспортные данные последних. Номера выбранных машин и приборов проставить на схеме в рабочей тетради. Собрать схему для выполнения работы (рис 3.2).

2. Запустить схему установки.

3. Снять электромеханические  $\omega(I_1)$  характеристики привода в двигательном режиме и режиме противовключения, а также снять и рассчитать механические характеристики  $\omega(M)$  в режиме динамического торможения с независимым возбуждением:

а) естественную;

б) реостатную при наличии в цепи ротора машины М1 добавочного сопротивления  $R_{\text{I}} = R_{\text{I}}$ ;

в) реостатную при наличии в цепи ротора машины М1 добавочного сопротивления  $R_{\text{n2}} > R_{\text{n1}}$  с получением режима противовключения;

г) четыре характеристики в режиме динамического торможения с независимым возбуждением (см. рис 3.1) получаемые при условиях:

1) 
$$
I_T = I_{T1}
$$
,  $R_T = 0$ ;  
\n2)  $I_T = I_{T2} > I_{T1}$ ,  $R_T = 0$ ;  
\n3)  $I_T = I_{T1}$ ,  $R_T = R_{T1}$ ;  
\n4)  $I_T = I_{T2} > I_{T1}$ ,  $R_T = R_{T1}$ ;

где  $I_r$ ,  $R_r$  - постоянный ток, протекающий по двум фазам обмотки статора ИД (ток возбуждения) и тормозное сопротивление в его роторной цепи (рис. 3.3). Указанные параметры задаются преподавателем (ориентировочные значения тока возбуждения 0,4-0,8 А).

На каждой характеристике снимать 7-8 экспериментальных точек.

4. Обработать результаты эксперимента, оформить и защитить отчет.

Описание электрической схемы установки.

Фазы •обмотки ротора машины переменного тока, используемой как трехфазный асинхронный двигатель М1 с фазным ротором, через гнезда *F1, F2, F3* присоединены к специальному стендовому реостату для цепи ротора машины переменного тока R1 (307.1).

Обмотка статора двигателя М1 (гнёзда *U1, V1, W1)* через трёхполюсный выключатель (301.1) и трехфазную трансформаторную группу (347.1) присоединена к выходу трехфазного источника питания G1. Концы обмотки статора (гнёзда *U2, V2,* W2) должны быть соединены в звезду.

Обмотка возбуждения машины постоянного тока М2, используемой как нагрузочный генератор независимого возбуждения, присоединена к нерегулируемому выходу ''возбуждение'' источника питания машины постоянного тока G2, который в свою очередь получает питание от трехфазного источника G1. Якорная цепь генератора М2 присоединена к активной нагрузке (306.1).

В цепь якоря генератора М2 и в цепь фазы двигателя М1 включены амперметры (А) и вольтметр (V). В цепь статора двигателя М1включены измерители активной и реактивной мощности (507.2).<br> $\approx$ 380 B

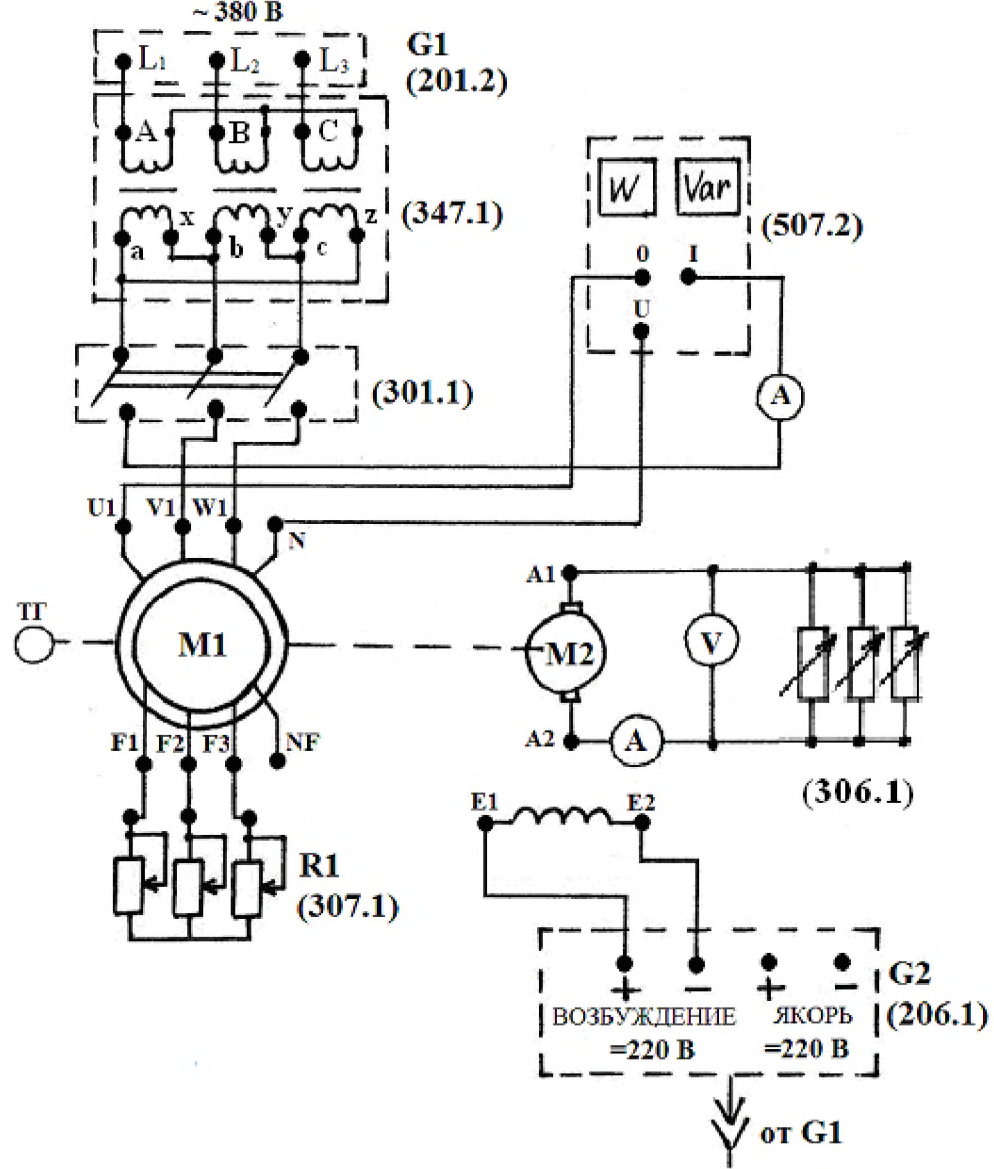

Рис. 3.2. Принципиальная электрическая схема установки для исследования характеристик электропривода переменного тока с трёхфазным асинхронным двигателем с фазным ротором

Порядок выполнения работы

**1. Включение схемы установки в работу.** На собранную студентами схему, напряжение 220 В и 380 В подается, только после окончательной проверки ее преподавателем или лаборантом. Обнаруженные преподавателем ошибки должны быть устранены. Категорически запрещается включать схему после сборки или каких-либо переключений в ней без проверки и разрешения преподавателя или инженера.

Исходное положение перед пуском схемы:

1. Реостат в цепи ротора машины переменного тока R1 должен быть установлен в положение "максимум", чему соответствует крайнее "верхнее" положение его ручки на рисунке 3.2.

2. Переключатель режима работы источника G2 установить в положение "Ручн."

3. Регулировочную рукоятку источника G2 выкрутить против часовой стрелки до упора, что соответствует отсутствию напряжения на регулируемом выходе "якорь".

4. Регулировочные рукоятки активной нагрузки (306.1) повернуть против часовой стрелке до упора, что соответствует отсутствию нагрузки (0%) на генераторе М2.

5. Переключателями в блоке трансформаторов (347.1) установить номинальные напряжения трансформаторов:

- первичное 220В;
- вторичное 220В.

2. Методика снятия статических характеристик электропривода переменного тока с трёхфазным асинхронным двигателем с фазным ротором.

При выполнении работы снимать показания всех приборов, установленных в схеме и показания указателя частоты вращения, учитывая, что показания последнего, для получения скорости вращения вала ИД (об/мин) необходимо увеличивать в 10 раз.

2.1 Двигательный режим работы привода.

Для снятия естественной электромеханической характеристики  $\omega(I_1)$ необходимо:

1. Включить источник G1, о наличии напряжения на его входе должны сигнализировать светящиеся лампочки.

2. Осуществить пуск двигателя М1 включением трехполюсного выключателя (301.1) и разогнать его путем выведения сопротивления R1из роторной цепи.

3. Включить выключатель "Сеть" и нажать кнопку "Вкл" источника G2.

4. Равномерно нагружая испытуемый асинхронный двигатель М1 при помощи уменьшения сопротивления активной нагрузки на якоре машины М2 c шагом 20%, записывать показания амперметра (А)

в цепи статора асинхронной машины М1, амперметра (А) и вольтметра (V) в цепи якоря машины M2, показания ваттметра (W, Var) и скорость вращения вала электропривода. Снять 6-7 экспериментальных точек.

Все экспериментальные данные занести в таблицу, рекомендуемая форма которой приведена ниже (см. табл. 3.1).

Таблица № 3.1 Экспериментальные и расчетные данные для построения электромеханических и механических характеристик асинхронного привода.

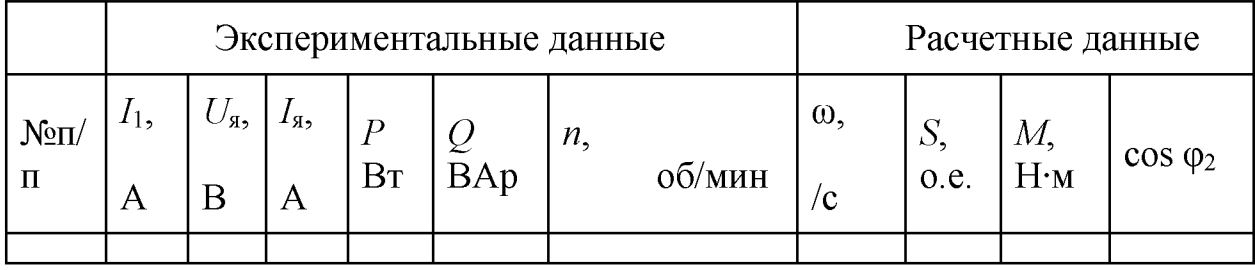

При снятии искусственных реостатных характеристик, соответствующих ведению в цепь ротора машины М1 добавочных сопротивления  $R_{\pi}$ и  $R_{\pi}$ , порядок работы аналогичен снятию естественной характеристики.

По завершении экспериментов повернуть регулировочные рукоятку источника G2 против часовой стрелки до упора, нажать кнопку "Откл" и отключить выключатель "Сеть" на всех используемых блока. Отключить источник G1 нажатием на кнопку-гриб.

2.2 Режим динамического торможения с независимым возбуждением.

При отключении обмотки статора АД от сети, сохраняется лишь незначительный магнитный поток от остаточного намагничивания стали статора. ЭДС наводимая во вращающемся роторе и ток в роторе будут весьма малыми. Взаимодействие тока ротора с потоком от остаточного намагничивания не может создать сколько-нибудь значительного электромагнитного момента. Поэтому для получения должного тормозного момента необходимо искусственно создать надлежащий магнитный поток статора.

Для перевода асинхронного двигателя М1 в режим динамического торможении с независимым возбуждением обмотки статора отключаются от сети трехфазного тока и подключаются к источнику постоянного тока (см. рис  $3.3$ ).

Этот ток создает неподвижный в пространстве магнитный поток, который при вращении ротора наведет в последнем ЭДС. Под действием ЭДС в обмотках ротора потечет ток, от взаимодействия которого с неподвижным потоком возникает тормозной момент. Двигатель превращается в синхронный генератор с неявновыраженными полюсами, работающий при переменной скорости.

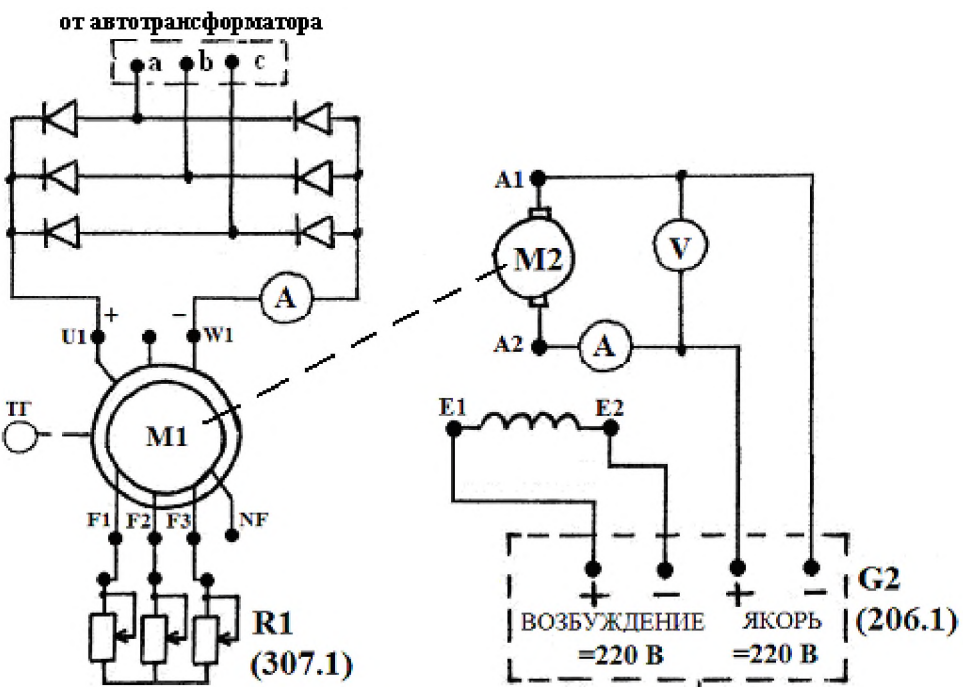

Рис. 3.3. Схема включения асинхронного двигателя в режиме динамического торможения с независимым возбуждением

В качестве сопротивлений R1 использовать специальный стендовый реостат для цепи ротора машины переменного тока.

Для снятия характеристик динамического торможения асинхронного двигателя с возбуждением постоянным током, обмотки статора машины М1 отключаются от сети переменного тока, и на две фазы статора (например *V1* и *W1)* подаётся постоянный ток от выпрямителя, который необходимо подключить через автотрансформатор к источнику питания G1, в цепь постоянного тока должен быть включен амперметр, посредством которого устанавливается ток возбуждения  $I_T=0.4$  и  $I_T=0.6$  А (рис. 3.3).

Обмотка возбуждения машины постоянного тока М2 должна быть присоединена к выходу ''возбуждение'' источника G2, а якорная обмотка этой машины подключена к выходу ''якорь'' этого источника.

Изменяя напряжение на якоре машины М2 вращением регулировочной рукоятки источника G2, изменяют скорость вращения машины М2, а значит и асинхронной машины М1. Снять характеристики при отсутствии в цепи ротора добавочного сопротивления, при постоянном токе возбуждения 0,4 и 0,6 А, а также при введении в цепь ротора добавочного сопротивления R1 при этих же токах. Показания указателя числа оборотов, тока якоря машины постоянного тока и напряжения на её зажимах заносят в таблицу 3.2.

Таблица №3.2 Экспериментальные и расчетные данные для построения механических характеристик привода в режиме динамического торможения.

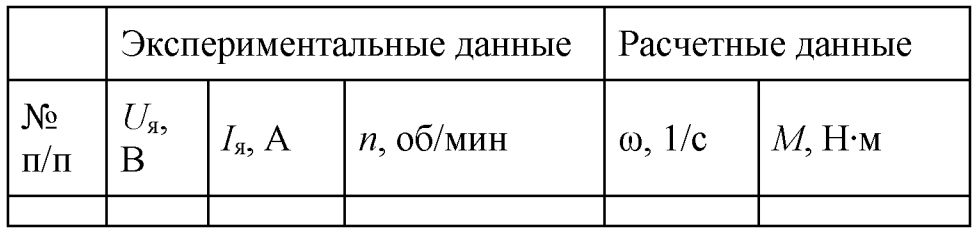

Обработка результатов эксперимента

Для испытуемого электропривода с асинхронным двигателем рассчитать и свести в таблицы следующие параметры и характеристики:

> текущую угловую скорость вращения:  $1<sub>1</sub>$

$$
\omega_i = \frac{2\pi \cdot n_i}{60} = \frac{n_i}{9.55} = 0.105 \cdot n_i
$$
 (1/c)

где  $n_i$  – текущая скорость вращения машин М1-М2 (об/мин);

построить естественную и искусственные механиче- $2_{\cdot}$ ские  $M(\omega)$  характеристики ИД, использовав для расчёта момента фор-МУЛУ.

$$
M = \frac{\left(U_{\text{g}} - I_{\text{g}} \cdot R_{\text{g}}\right) \cdot I_{\text{g}}}{\omega};
$$
\n
$$
B_{2} \approx \frac{E_{\text{2H}} \cdot S_{\text{H}}}{\sqrt{3} \cdot I_{\text{2H}}} \approx \frac{P_{\text{H}} \cdot S_{\text{H}}}{3 \cdot I_{\text{2H}}^{2} \cdot (1 - S_{\text{H}})}
$$

где  $S_{H}$ ,  $I_{2H}$  – номинальные скольжения и ток обмотки ротора,  $E_{2H}$  – номинальная линейная ЭДС обмотки ротора;

номинальные электромагнитный момент и момент на валу  $\overline{4}$ . двигателя  $M_{\text{H}}$ ,  $M_{\text{HB}}$ :

 $M_{\rm H} \approx \frac{3 \cdot I_{\rm 2H}^2 R_{\rm 2}}{\omega_{\rm 0} \cdot S_{\rm H}} M_{\rm HB} = \frac{P_{\rm H}}{\omega_{\rm H}}$ 

добавочные сопротивления, включенные в цепь рото- $5_{-}$ ра ИД при работе на реостатных характеристиках:

$$
R_{\rm A}=R_2\bigg\|\frac{S_{\rm P}}{S_{\rm E}}-1\bigg\|
$$

где S<sub>P</sub>, S<sub>E</sub> - скольжение на реостатной и естественной характеристиках при заданном моменте двигателя (задаться самостоятельно);

рассчитать и построить естественную механическую харак-6. теристику  $M(\omega)$ , использовав упрощенную формулу Клосса:

$$
M \approx \frac{2 \cdot M_{\text{HB}} \cdot \lambda_{\text{M}}}{S_{\text{K}}} + \frac{S_{\text{K}}}{S}
$$

где  $S_{\kappa} \approx S_{\mu} \sqrt{\lambda_{\mu}^2 - 1}$  – критическое скольжение на естественной характеристике;  $\lambda_{\text{M}}$  – перегрузочная способность двигателя по моменту, при-HATLE  $\lambda_{\rm M}$  = 2

Для расчета характеристики задаваться скольжением в пределах  $S =$  $0\div 1$ , взяв для расчета 7-8 точек. По данным расчета построить естественную механическую характеристику  $M(\omega)$ ;

рассчитать и построить реостатные механические характе- $7_{\cdot}$ ристики при включении в цепь ротора добавочных сопротивлений.

Для расчёта искусственных механических характеристик применить приближенный метод расчета, рассчитав предварительно критическое скольжение на реостатных характеристиках:

$$
S_{\text{KP}} = \frac{S_{\text{KE}} \cdot (R_2 + R_{\text{A}})}{R_2}
$$

где S<sub>KP</sub>, S<sub>KE</sub> - критическое скольжение на реостатной и естественной характеристиках.

8. построить четыре механические характеристики в режиме динамического торможения с независимым возбуждением (см. рис 3.3) **VCЛOBИЯХ:** a)  $I_{\rm T} = I_{\rm T1}$ ,  $R_{\rm T} = 0$ ; получаемые при b)  $I_{\rm r} = I_{\rm r2} > I_{\rm r1}$ ,  $R_{\rm r} = 0$ ; c)  $I_T = I_{T1}$ ,  $R_T = R_{T1}$ ; d)  $I_T = I_{T2} > I_{T1}$ ,  $R_T = R_{T1}$ . Для расчёта момента использовать формулу:

$$
M = \frac{(U_{\rm g} - I_{\rm g} \cdot R_{\rm g}) \cdot I_{\rm g}}{\omega}.
$$

Оформление отчета о лабораторной работе

Отчет о выполненной лабораторной работе должен содержать:

1. Принципиальную электрическую схему лабораторной установки с указанием конкретных номеров используемых электрических машин и приборов.

2. Технические данные используемых электрических машин и приборов, приведенные в табличном виде.

3. Таблицы с экспериментальными и расчетными данными (см. табл. 3.1 и табл. 3.2). Каждая таблица должна иметь название и порядковый номер.

4. Предварительно рассчитанные и построенные в масштабе в одной системе координат статические механические характеристики  $\omega(M)$ .

5. Предварительно рассчитанные и построенные в масштабе в одной (другой) системе координат статические механические характеристики  $\omega(M)$  в режиме динамического торможения с независимым возбуждением.

6. Расчеты параметров исследуемого электропривода (см. обработка результатов эксперимента).

#### Контрольные вопросы

 $\mathbf{1}$ . Схема лабораторной установки для исследования статических характеристик асинхронного электропривода с трехфазным асинхронным двигателем с фазным ротором, основные элементы и принцип работы.

Расскажите методику снятия статических характеристик 2. асинхронного двигателя в двигательном режиме работы.

3. Расскажите методику снятия статических характеристик асинхронного двигателя в тормозных режимах работы.

4. Что называется естественной и искусственной электромеханической (механической) характеристикой асинхронного двигателя?

5. Что называется жесткостью статической механической характеристики асинхронного двигателя?

6. Нарисуйте и поясните искусственные статические электромеханические (механические) характеристики асинхронного двигателя при изменении добавочного активного сопротивления в цепи ротора (статора)?

7. Нарисуйте и поясните искусственные статические электромеханические (механические) характеристики асинхронного двигателя при изменении величины напряжения, подводимого к статору.

8. Нарисуйте и поясните искусственные статические электромеханические (механические) характеристики асинхронного двигателя при изменении частоты напряжения, подводимого к статору.

9. Расскажите, как производится расчёт статических механических характеристик асинхронного двигателя?

10. Как осуществляется реверсирование асинхронного двигателя?

11. Схема, механические характеристики и условия, при которых производится торможение противовключением асинхронного двигателя.

12. Схема, механические характеристики и условия, при которых производится электродинамическое торможение с независимым возбуждением асинхронного двигателя.

## **Лабораторная работа №4.**

# **Исследование статических характеристик системы "Тиристорный преобразователь - двигатель постоянного тока"(ТП-Д)**

Цель работы: экспериментальное исследование статических электромеханических  $\omega(I_{\rm g})$  и механических  $\omega(M)$  характеристик регулируемого по скорости вращения электропривода постоянного тока, выполненного по системе ТП-Д. Исследование регулировочных свойств и энергетики установившихся режимов двигателя постоянного тока независимого возбуждения при питании от тиристорного преобразователя.

Описание электрической схемы установки.

В схеме, изображенной на рис. 4.1, обмотка возбуждения машины постоянного тока М1, присоединена к нерегулируемому выходу"возбуждение" источника G2. Обмотка якоря машины М1 через трёхполюсный выключатель (301.1) присоединена к выходу тиристорного преобразователя (207.2). Тиристорный преобразователь подключен к трансформаторной группе (347.1), которая, в свою очередь, присоединена к выходу трехфазного источника питания G1.

Обмотка ротора машины переменного тока М2, используемой как нагрузочный синхронный генератор, через гнезда *F1* и *F3* присоединена к выходу возбудителя G3 (209.2), вход питания которого подсоединён к сети переменного тока "220В". Обмотка статора нагрузочного генератора М2 (гнёзда *U1, V1, W1)* присоединяется к активной нагрузке R2 (306.1). Концы обмотки статора (гнёзда *U2, V2,* W2) должны быть соединены в звезду.

План работы

1. Ознакомиться с электрооборудованием лабораторного стенда, выбрать требуемые электрические машины и приборы, записать в рабочую тетрадь паспортные данные последних. Номера выбранных машин и приборов проставить на схеме в рабочей тетради.

2. Собрать схему для выполнения работы (рис. 4.1).

3. Элементы схемы привести в исходное состояние:

а) переключатель режима работы источника G2, возбудителя G3 и трёхполюсного выключателя установить в положение "Ручн";

б) ползунок реостата R1 в цепи возбуждения двигателя М1 установить в положение, соответствующее номинальному току возбуждения (порядка  $0,15 \text{ A}$ ;

в) Переключателями в блоке трёхфазной трансформаторной группы (347.1) установить номинальные напряжения трансформаторов:

- первичное 220В;
- вторичное 220В.

г) регулировочные рукоятки активной нагрузки R2 (306.1) повернуть против часовой стрелке до упора, что соответствует отсутствию нагрузки  $(0\%)$  на генераторе М2.

д) регулировочную рукоятку на тиристорном преобразователе повернуть против часовой стрелке до упора, что соответствует отсутствию напряжения на якоре двигателя М1.

4. Запустить схему установки (рис 4.1) в следующем порядке:

- включить трёхфазный источник питания **G1** (201.2);

- включить выключатели "**сеть**" у всех используемых в эксперименте устройств;

- нажать кнопки "**Вкл**" источника **G2** (206.1);

- при помощи регулировочной ручки тиристорного преобразователя выставить требуемое напряжение *Ud* на выходе преобразователя и снять показания всех приборов в режиме холостого хода;

- нажать кнопки "**Вкл**" возбудителя синхронной машины **G3** (209.2);

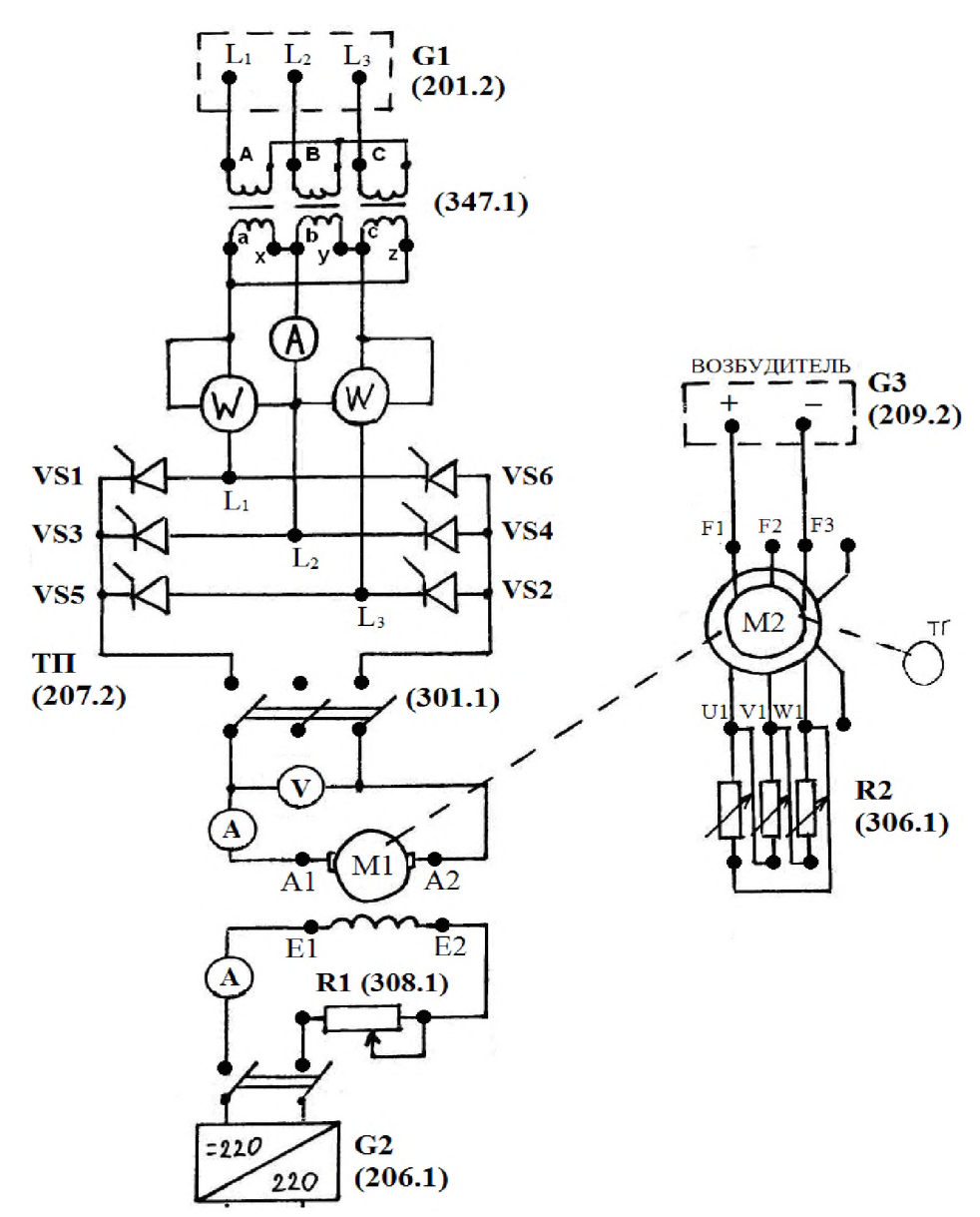

Рис. 4.1. Схема лабораторной установки для исследования системы «тиристорный преобразователь - двигатель постоянного тока»

Снять электромеханические характеристики  $\omega(I_y)$  системы  $5<sub>1</sub>$ в двигательном режиме работы при различных углах задержки открывания вентилей α, следовательно, при различных напряжениях на зажимах якоря двигателяМ1:

- OCHOBHYIO  $(U_d \approx 220B; I_B \approx I_{HB})$ . - регулировочные: a) при  $U_d \approx 200B$ ;  $I_B \approx I_{HB}$ . б) при  $U_a \approx 150B; I_B \approx I_{HB}$ ; B) при  $U_a \approx 100B$ ;  $I_B \approx I_{HB}$ . г) при  $U_a \approx 75B$ ;  $I_B \approx I_{HB}$ ;  $I_{\rm H}$ )  $\prod_{\rm I} U_d \approx 220 B; I_{\rm B} \approx (0.7 \div 0.8) \cdot I_{\rm H}$ 

где  $U_a$  – выпрямленное напряжения на выходе тиристорного преобразователя;  $I_B$ ,  $I_{HB}$  – текущее и номинальное значения тока возбуждения регулируемого двигателя М1.

Процесс снятия характеристик выполняется увеличением активной нагрузки нагрузочного генератора М2 (в каждой фазе с шагом 10%), фиксировать ток и мощность потребляемые преобразователем из сети, ток и напряжение якоря машины М1 и скорость ее вращения. Снять 5-6 точек характеристики.

Все экспериментальные данные занести в таблицу, рекомендуемая форма которой приведена ниже (см. табл. 4.1).

Таблица 4.1 Экспериментальные данные для построения электромеханических и механических характеристик системы ТП-Д

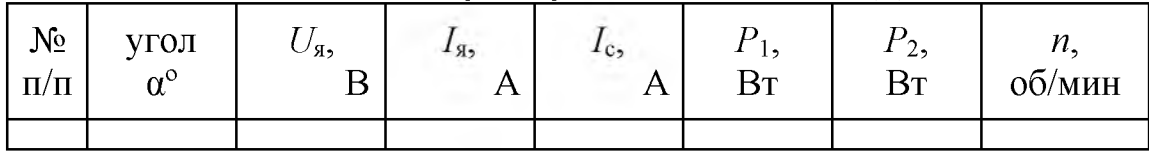

6. Обработать результаты эксперимента, оформить и защитить отчет.

Обработка результатов эксперимента

1. Для построения статических электромеханических и механических характеристик системы тиристорный преобразователь – двигатель независимого возбуждения, необходимо рассчитать и свести в таблицу (см. табл. 4.2) следующие параметры:

текущую угловую скорость вращения: 1.

 $\omega_i = \frac{2\pi \cdot n_i}{60} = \frac{n_i}{9.55} = 0.105 \cdot n_i$  (1/c),

где  $n_i$  – текущая скорость вращения машин М1-М2 (об/мин);

текущий электромагнитный момент М машины М1 следует  $2.$ рассчитать по формуле:

$$
M = \frac{(U_{\rm B} - I_{\rm B} + R_{\rm B}) \cdot I_{\rm B}}{\omega}
$$

где  $I_s$ ,  $U_s$  – текущие значения тока и напряжения якоря машины М1 (см. табл. 4.1);

Таблица № 4.2 Расчётные данные для построения электромеханических и механических характеристик системы ТП-Д

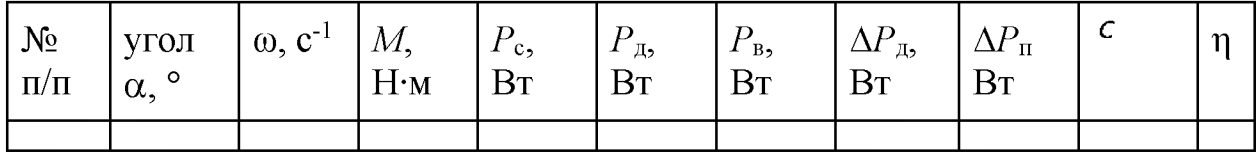

2. Для исследований системы ТП-Д выполнить расчёты следующих параметров:

а) мощности  $P_{\text{A}}$ , потребляемые двигателем М1 от преобразователя при различных напряжениях на его якоре (определяется по напряжению и току якоря  $P_{\text{I}}=U_{\text{I}}\cdot I_{\text{I}}$ );

б) мощности на валу двигателя  $P_{\rm B}$  (определяются по моменту и скорости двигателя  $P_{\rm B} = M \omega$  );

в) потери мощности в двигателе  $\Delta P_{\text{A}} = P_{\text{A}} - P_{\text{B}}$ ;

г) мощности  $P_c$ , потребляемые преобразователем из сети (определяются по показаниям ваттметров  $P_c = P_1 + P_2$ ;

д) потери мощности в преобразователе  $\Delta P_{\pi} = P_{\rm c} - P_{\pi}$ .

е) коэффициенты мощности системы

$$
\chi = \frac{P_{\rm c}}{\sqrt{3} \cdot U_{\rm E} \cdot I_{\rm c}}
$$

где  $I_c$ ,  $P_c$  – ток и мощность потребляемые преобразователем из сети;  $U_{\text{II}}$ =220 В – линейное напряжение питания на входе преобразователя.

ж) КПД системы  $\eta = P_{\eta}/P_c$ ;

з) модули жесткости  $\beta$  всех построенных механических характеристик  $M(\omega)$  рассчитать графическим методом;

и) модули жесткости  $\beta$  всех построенных механических характеристик  $M(\omega)$  рассчитать аналитическим методом;

к) скорость идеального холостого хода системы  $\omega_{0i}$  на всех характеристиках;

л) полученный диапазон Д регулирования скорости в лабораторной установке;

Оформление отчета о лабораторной работе

Отчет о выполненной лабораторной работе должен содержать:

Принципиальную электрическую 1. cxemy лабораторной установки с указанием конкретных номеров используемых электрических машин и приборов.

Технические данные используемых электрических машин и 2. приборов, приведенные в табличном виде.

Таблицы с экспериментальными (см. табл. 4.1) и расчетными данными (см. табл. 4.2). Каждая таблица должна иметь название и порядковый номер.

Построенные по экспериментальным данным в масштабе в  $\overline{4}$ . одной системе координат статические электромеханические характери-**СТИКИ**  $\omega(I_{\rm s})$ .

 $5<sub>1</sub>$ Предварительно рассчитанные по экспериментальным данным и построенные в масштабе в одной (другой) системе координат статические механические характеристики  $\omega(M)$ .

Расчеты параметров исследуемого электропривода 6.

Контрольные вопросы

Схема лабораторной установки для исследования системы 1. тиристорный преобразователь - двигатель независимого возбуждения, основные элементы и принцип работы.

2. Расскажите методику снятия статических характеристик системы тиристорный преобразователь - двигатель независимого возбуждения.

Что называется основной и регулировочной электромеха- $3<sub>1</sub>$ нической (механической) характеристикой системы тиристорный преобразователь - двигатель независимого возбуждения?

 $\overline{4}$ . Расскажите какие существуют способы реверсирования двигателя в системе тиристорный преобразователь - двигатель независимого возбуждения?

Нарисуйте механические характеристики реверсивной си-5. стемы ТП-Д и расскажите, какие режимы работы двигателя и преобразователя можно реализовать в данной системе, в каких квадрантах системы координат эти режимы расположены.

6. Нарисуйте механические характеристики нереверсивной системы ТП-Д и расскажите, какие режимы работы двигателя и преобразователя можно реализовать в данной системе, в каких квадрантах системы координат эти режимы расположены.

7. Изобразите механические характеристики системы ТП-Д при наличии зоны прерывистых токов, и поясните чем обусловлено её появление?

Что называется коэффициентом мощности вентильных  $8^{\circ}$ преобразователей, и от чего он зависит?

 $9<sub>1</sub>$ Как определить КПД вентильного электропривода, и от чего оно зависит?

Нарисуйте и поясните структурную схему системы ТП-Д.  $10<sub>l</sub>$ 

11. Назовите основные достоинства и недостатки системы ТП-Д.

## Лабораторная работа №5.

# Исследование статических характеристик системы «Тиристорный регулятор напряжения (ТРН) - асинхронный двигатель с короткозамкнутым ротором»

Цель работы: исследование регулировочных свойств и статических характеристик короткозамкнутого асинхронного двигателя при питании от тиристорного регулятора напряжения (ТРН).

Описание электрической схемы установки

В схеме, изображенной на рис. 5.1, фазы обмотки ротора (гнёзда  $F1, F2, F3$ ) машины переменного тока M1, используемой как трехфазный асинхронный двигатель c короткозамкнутым ротором, замкнуты накоротко. Обмотка статора (гнёзда  $U_1, V_1, W_1$ ) машины М1 через трёхполюсный выключатель (301.1) присоединена к выходу тиристорного регулятора напряжения (207.2), который через трехфазную трансформаторную группу (347.1) запитан от трехфазного источника питания G1 (201.2). Концы обмотки статора (гнёзда *U2, V2,* W2) должны быть соединены в звезду.

Обмотка возбуждения машины постоянного тока М2, используемой как нагрузочный генератор независимого возбуждения, присоединена к нерегулируемому выходу ''возбуждение'' источника G2 (206.1), вход питания которого присоединяется к трехфазному источнику G1 (201.2). Якорная цепь генератора М2 присоединена к нагрузке (306.1).

В цепь якоря генератора М2 и в цепь фазы двигателя М1 включены амперметры (А) и вольтметр (V). В цепь статора двигателя М1включены измерители активной и реактивной мощности (507.2).

План работы

1. Ознакомиться с электрооборудованием лабораторного стенда, выбрать требуемые электрические машины и приборы, записать в рабочую тетрадь паспортные данные последних. Номера выбранных машин и приборов проставить на схеме в рабочей тетради.

2. Собрать схему для выполнения работы (рис. 5.1).

3. Элементы схемы привести в исходное состояние:

а) переключатель режима работы источника G2 и трёхполюсного выключателя установить в положение ''Ручн'';

б) Переключателями в блоке трёхфазной трансформаторной группы (347.1) установить номинальные напряжения трансформаторов:

- первичное 220В;
- вторичное 220В.

в) регулировочные рукоятки активной нагрузки (306.1) повернуть против часовой стрелке до упора, что соответствует отсутствию нагрузки (0%) на генераторе М2.

г) регулировочную рукоятку на тиристорном преобразователе (207.2) повернуть против часовой стрелке до упора, что соответствует отсутствию напряжения на статоре двигателя М1.

3.

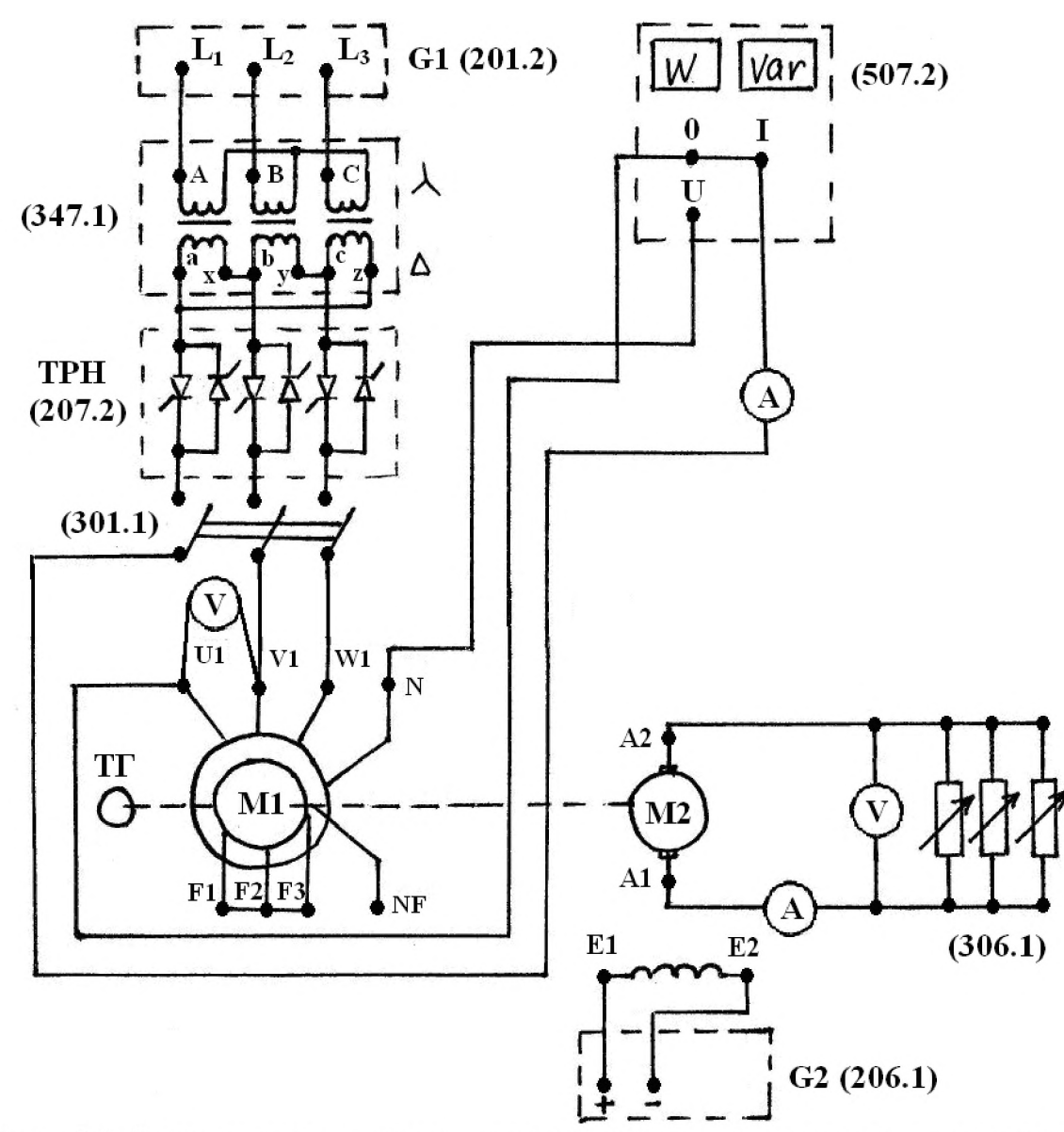

Рис. 5.1 Электрическая схема соединений для исследования системы ТРН-АД.

4. Запустить схему установки (рис 5.1) в следующем порядке:

- включить трёхфазный источник питания G1 (201.2);

- включить выключатели ''сеть'' у всех используемых в эксперименте устройств;

- блок тиристорный преобразователь/регулятор перевести в режим «регулятор напряжения»;

- включить выключатель ''сеть'' и нажать кнопку ''вкл'' источника G2 (206.1);

- включить трехполюсный выключатель (301.1) и при помощи регулировочной рукоятки на тиристорном регуляторе напряжения (207.2) выставить напряжение 220 В, осуществив запуск двигателя М1.

5. Снять основную механическую характеристику двигателя в системе ТРН-АД. Снятие характеристики осуществляется вращением регулировочных рукояток активной нагрузки (306.1) в цепи якоря генератора М2, в таблицу (см. табл. 5.1) необходимо заносить показания амперметра, вольтметра

в цепи якоря машины М2, вольтметра и амперметра в цепи статора двигателя М1, ваттметров активной и реактивной мощностей, а также тахометра.

Таблица 5.1 Экспериментальные данные для построения электромеханических и механических характеристик системы ТРН-АЛ

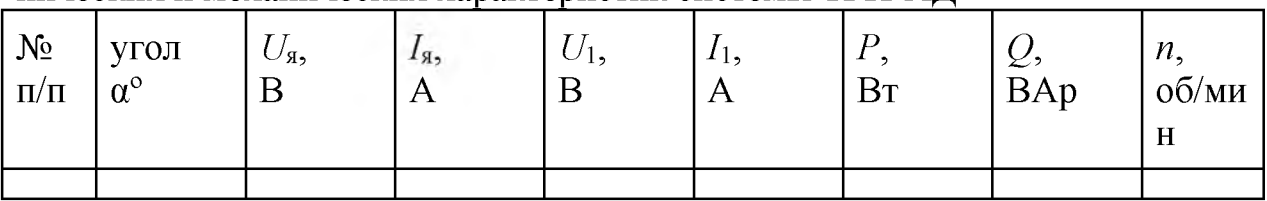

6. Снять регулировочные механические характеристики двигателя в системе ТРН-АД. При снятии регулировочных характеристик порядок работы аналогичен выше изложенному. Разница лишь в том, что требуемые значения выходного напряжения регулятора ТРН, а значит, напряжения на статоре двигателя М1, устанавливаются вращением регулировочной рукоятки регулятора ТРН. Рекомендуемые значения напряжений: 200, 150, 100 В. Показания всех приборов заносятся в таблицу 5.1.

7. Установить ток якоря генератора М2 равным 0.5 А и поддерживать его постоянным. Вращая регулировочную рукоятку регулятора ТРН, изменять напряжение на статоре двигателя M1 и записывать в таблицу 5.2 показания тахометра и вольтметра в цепи статора машины М1.

Таблица 5.2 Экспериментальные данные для построения характеристики  $\omega = f(U_1)$  в системе ТРН-АД

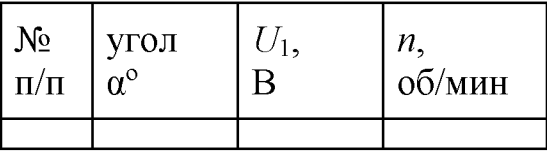

8. Обработать результаты эксперимента, оформить и защитить отчет.

Обработка результатов эксперимента

1. Для построения статических электромеханических и механических характеристик системы тиристорный регулятор напряжения - асинхронный двигатель, необходимо рассчитать и свести в таблицу (см. табл. 5.3) следующие параметры:

> $\mathbf{1}$ . текущую угловую скорость вращения:

$$
\omega_i = \frac{2\pi \cdot n_i}{60} = \frac{n_i}{9.55} = 0.105 \cdot n_i
$$
 (1/c),

где  $n_i$  – текущая скорость вращения машин М1-М2 (об/мин);

текущий электромагнитный момент М машины М1 следует 2. рассчитать по формуле:

$$
M=\frac{(U_{\rm g}-I_{\rm g}\cdot R_{\rm g})\cdot I_{\rm g}}{\omega},
$$

где  $I_{\kappa}$ ,  $U_{\kappa}$  – текущие значения тока и напряжения якоря машиныМ1 (см. табл. 4.1);

Таблица № 5.3 Экспериментальные и расчётные данные для построения электромеханических и механических характеристик системы ТРН-АД

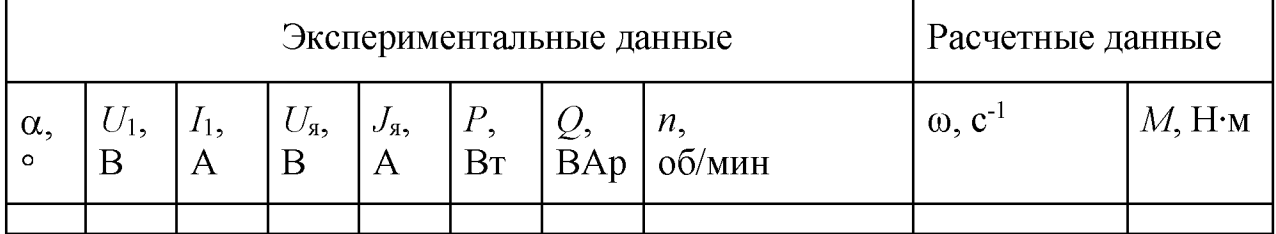

2. На основе экспериментальных данных необходимо:

а) построить электромеханические характеристики  $\omega = f(I_1)$ , соответствующие номинальному напряжению двигателя 220 В и заданным напряжениям 200, 150, 100 В.

б) построить механические характеристики  $\omega = f(M)$ , соответствующие номинальному напряжению двигателя 220 В и заданным напряжениям 200, 150, 100 В. Момент двигателя вычисляется по ранее приведенной формуле, вычислив предварительно соответствующие числам оборотов "п" угловые скорости  $\omega$ ;

в) построить в виде графика зависимость  $\omega = f(U_1)$  при  $I_1$ =const, где U<sub>1</sub>напряжение на статоре двигателя М1;

г) построить график зависимости  $P$  и  $Q$  от  $\omega$ .

Оформление отчета о лабораторной работе

Отчет о выполненной лабораторной работе должен содержать:

Принципиальную электрическую 1. cxemy лабораторной установки с указанием конкретных номеров используемых электрических машин и приборов.

 $\overline{2}$ . Технические данные используемых электрических машин и приборов, приведенные в табличном виде.

Таблицы с экспериментальными (см. табл. 5.1 и табл. 5.2) и 3. расчетными данными (см. табл. 5.3). Каждая таблица должна иметь название и порядковый номер.

Построенные в масштабе в разных системах координат ха- $\overline{4}$ . рактеристики исследуемого электропривода (см. обработка результатов эксперимента п. 2).

#### Контрольные вопросы

Схема лабораторной установки для исследования системы 1. тиристорный регулятор напряжения - асинхронный двигатель, основные элементы и принцип работы.

2. Расскажите методику снятия статических характеристик системы тиристорный регулятор напряжения - асинхронный двигатель.

3. Нарисуйте схему разомкнутой реверсивной системы ТРН-АД и поясните, как осуществляется реверс в данной системе?

4. Нарисуйте и поясните механические характеристики в разомкнутой системе ТРН-АД.

5. Расскажите алгоритм расчёта и построения механических характеристик в системе ТРН-АД.

6. Нарисуйте и поясните схему замкнутой системы ТРН-АД.

7. Назовите основные недостатки системы ТРН-АД и область применения данной системы.

## **Лабораторная работа № 6.**

# **Исследование системы "Преобразователь частоты с автономным инвертором напряжения - асинхронный двигатель с короткозамкнутым ротором".**

Цель работы: исследование регулировочных свойств и характеристик частотно-управляемого короткозамкнутого асинхронного двигателя.

Описание электрической схемы установки

В схеме, изображенной на рис. 6.1, фазы роторной обмотки машины переменного тока (гнёзда F1, *F2,* F3), используемой как трехфазный асинхронный двигатель М1, замкнуты накоротко. Обмотка статора (гнёзда U1, *V1, W1)* машины М1 присоединена к выходу преобразователя (217). Концы обмотки статора (гнёзда *U2, V2,* W2) должны быть соединены в звезду.

Обмотка возбуждения машины постоянного тока М2, используемой как нагрузочный генератор с независимым возбуждением, присоединена к нерегулируемому выходу ''возбуждение'' источника G2 (206.1), вход питания которого присоединяется к трехфазному источнику G1 (201.2). Якорная цепь генератора М2 присоединена к активной нагрузке (306.1).

План работы

1. Ознакомиться с электрооборудованием лабораторного стенда, выбрать требуемые электрические машины и приборы, записать в рабочую тетрадь паспортные данные последних. Номера выбранных машин и приборов проставить на схеме в рабочей тетради.

2. Собрать схему для выполнения работы (рис. 6.1).

3. Элементы схемы привести в исходное состояние:

а) Переключатели режима работы источника G2 и преобразователя частоты (217) установить в положение "Ручн".

б) Регулировочные рукоятки источника G2, преобразователя частоты (217) и активной нагрузки (306.1) повернуть против часовой стрелки до упора.

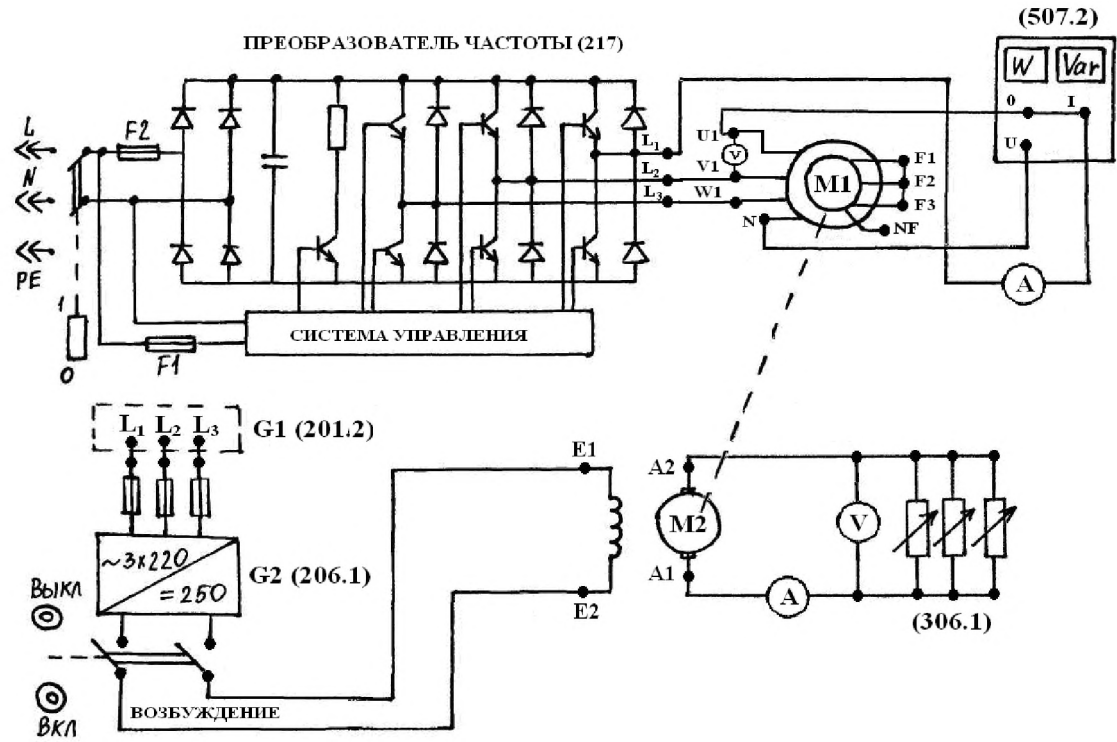

Рис 6.1 Электрическая схема соединений для исследования системы ТПЧ-АД

4. Запустить схему установки (рис 6.1) в следующем порядке:

- включить источник трёхфазного питания G1. О наличии напряжений фаз на его выходе должны сигнализировать светящиеся светодиоды;

- включить выключатели «СЕТЬ» блока мультиметров (508.2), указателя частоты вращения (506.2) и измерителя мощности (507.2);

- включить выключатель «СЕТЬ» преобразователя частоты (217);

- кнопками «ВЫБОР СТРОКИ / СТРАНИЦЫ НА ДИСПЛЕЕ» выбрать режим работы «Эксперимент №1: Исследование режимов работы асинхронного двигателя»;

- Кнопкой «ВЫБОР ИНФОРМАЦИИ НА ДИСПЛЕЕ» выбрать «МАС-СИВ ИЗМЕНЯЕМЫХ ПАРАМЕТРОВ», далее кнопками «ВЫБОР СТРО-КИ / СТРАНИЦЫ НА ДИСПЛЕЕ» и «ИЗМЕНЕНИЕ ЗНАЧЕНИЯ ПАРА-МЕТРА» выбрать, следующие значения параметров:

- номинальное напряжение  $-220 B$ ;
- тип характеристики линейная;
- выход  $1 -$  скорость;
- выход  $2 -$  скорость;
- управление ручное;

- кнопкой «ВЫБОР ИНФОРМАЦИИ НА ДИСПЛЕЕ» выбрать «МАС-СИВ КОНТРОЛИРУЕМЫХ ПАРАМЕТРОВ»;

- вращая регулировочную рукоятку, установить задание скорости вращения магнитного поля двигателя М1, 157 рад/с. Нажать кнопку «ВПЕРЕД» и убедиться, что электродвигатель М1 пришел во вращение и на дисплее преобразователя по завершении разгона двигателя М1 отображается скорость вращения его магнитного поля  $\omega_0$ : +157 рад/с.

5. Снять электромеханические характеристики двигателя в системе TΠЧ-АД ω= $f(I_1)$ четырех значениях при частоты:  $f_1 = f_{1H}$ ,  $f_1 = 0.8f_{1H}$ ,  $f_1 = 0.5f_{1H}$  и  $f_1 = 0.3f_{1H}$ 

Для снятия характеристик, соответствующих пропорциональному закону изменения частоты и напряжения  $(U/f = const)$ , необходимо:

- рассчитать угловые скорости магнитного поля статора асинхронного  $\omega_{0}=\frac{2\pi\cdot f_{1}}{2}$ 

двигателя, соответствующие заданным частотам по формуле

- вращая регулировочную рукоятку преобразователя частоты, установить рассчитанное задание скорости вращения магнитного поля двигателя М1, соответствующее заданной частоте  $f_1$ .

- изменять величину активной нагрузки (306.1) нагрузочного генератора М2 и фиксировать ток и напряжение на статоре машины М1, ток и напряжение якоря нагрузочного генератора М2, скорость вращения машины М1 и мощность потребляемую двигателем от преобразователя. Показания всех приборов занести в таблицу (см. табл. 6.1). Для каждой частоты необходимо зафиксировать 5-6 точек характеристики двигателя М1.

Таблица № 6.1 Экспериментальные и расчётные данные для построения электромеханических и механических характеристик системы ТПЧ-АД

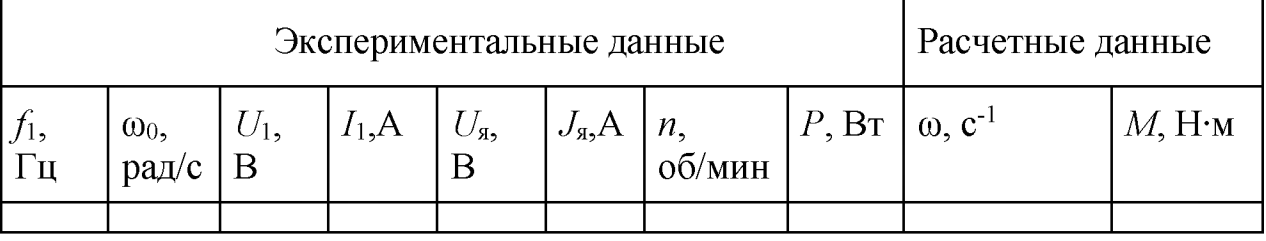

6. Установить при помощи блока активной нагрузки постоянную нагрузку на генераторе М2. Вращая регулировочную рукоятку преобразователя частоты (217) изменять скорость вращения магнитного поля двигателяМ1 в диапазоне 10..200 рад/с (8-9 точек) и записывать в таблицу 6.1 показания тахометра, напряжения и тока в статоре, напряжения и тока в якоре генератора, скорости  $\omega_0$  и частоты  $f_1$  в цепи статора машины M1, мощности потребляемой двигателем от преобразователя.

7. Обработать результаты эксперимента, оформить и защитить отчет.

Обработка результатов эксперимента

1. Для построения статических электромеханических и механических характеристик системы преобразователь частоты - асинхронный двигатель, необходимо рассчитать и свести в таблицу (см. табл. 6.1) следующие параметры:

1. текущую угловую скорость вращения:

$$
\omega_i = \frac{2\pi \cdot n_i}{60} = \frac{n_i}{9.55} = 0.105 \cdot n_i \tag{1/c},
$$

где  $n_i$  – текущая скорость вращения машин М1–М2 (об/мин);

текущий электромагнитный момент М машины М1 следует  $\mathcal{L}$ рассчитать по формуле:

$$
M = \frac{(U_{\rm g} - I_{\rm g} \cdot R_{\rm g}) \cdot I_{\rm g}}{\omega}
$$

где  $I_{\text{B}}$ ,  $U_{\text{B}}$  – текущие значения тока и напряжения якоря машиныМ2 (см. табл. 6.1);

в) КПД двигателя рассчитать по формуле:

$$
\eta = \stackrel{\pmb{P}_{\!\scriptscriptstyle \bar{A}}}{\pmb{D}_{\!\scriptscriptstyle \bar{A}}} = \stackrel{\pmb{D}_{\!\scriptscriptstyle \bar{A}\!i}}{\pmb{M}_{\!\scriptscriptstyle \bar{I}} \cdot \pmb{\omega}_{\!\scriptscriptstyle \bar{I}}}
$$

где  $\omega_{i}$ ,  $M_{i}$ ,  $P_{i}$  – текущие значения скорости, момента и мощности потребляемой двигателем от преобразователя (см. табл. 6.1);

2. На основе экспериментальных данных необходимо:

а) построить механические характеристики двигателя  $\omega = f(M)$  (естественную, соответствующую  $f_1 = f_{1H}$ ;  $U_1 = U_{1H}$  и искусственные при трёх значениях частоты  $f_1=0.8f_{1H}$ ,  $f_1=0.5f_{1H}$  и  $f_1=0.3f_{1H}$ )

б) построить зависимости от частоты  $f_1$  следующих величин:

- скорости ω регулируемого двигателя;

- напряжения на статоре регулируемого двигателя;
- мощности, потребляемой двигателем от преобразователя  $P_{\pi}$ ;
- момента на валу регулируемого двигателя;
- КПД регулируемого двигателя.

- тока статора регулируемого АД.

Оформление отчета о лабораторной работе

Отчет о выполненной лабораторной работе должен содержать:

Принципиальную электрическую 1. cxemy лабораторной установки с указанием конкретных номеров используемых электрических машин и приборов.

Технические данные используемых электрических машин и 2. приборов, приведенные в табличном виде.

Таблицы с экспериментальными и расчётными данными 3 (см. табл. 6.1). Каждая таблица должна иметь название и порядковый номер.

 $\overline{4}$ . Построенные в масштабе в одной системе координат механические характеристики исследуемого электропривода (см. обработка результатов эксперимента п. 2а).

Построенные в масштабе в разных системах координат ха-5. рактеристики исследуемого электропривода

Контрольные вопросы

Расскажите методику снятия статических характеристик 1. системы преобразователь частоты - асинхронный двигатель.

2. Записать основной закон частотного управления (закон Костенко) и перечислить допущения, при соблюдении которых этот закон справедлив.

3. Записать основной закон частотного управления (закон Костенко) и вывести исходя из него пропорциональный закон частотного управления. Изобразить семейство механических характеристик системы ТПЧ-АД для пропорционального закона, назвать его недостатки.

 $\overline{4}$ . Записать основной закон частотного управления (закон Костенко) и вывести исходя из него закон частотного управления применяемый при вентиляторном моменте сопротивления.

5. Перечислить три основные разновидности основного закона частотного управления в зависимости от нагрузки на валу двигателя. При каких условиях применяются эти законы? Изобразить семейство механических характеристик системы ТПЧ-АД для одного из законов управления.

6. С какой целью при регулировании частоты регулируют величину напряжения, подаваемого на обмотку статора асинхронного двигателя?

 $7<sub>1</sub>$ Назвать какие преобразователи энергии могут быть применены в качестве преобразователей частоты, изобразить схему одного из  $H$ их?

Список рекомендуемой литературы

Ключев В.И. Теория электропривода. - М.: Энергоатомиз-1. дат, 1985.

2. Справочник по автоматизированному электроприводу. -М.: Энергоатомиздат, 1983.

Справочник по 3. проектированию автоматизированного электропривода и систем управления технологическими процессами. Под ред. Круповича В.И. и др. – М.: Энергоатомиздат, 1982.

Чиликин М.Г., Ключев В.И., Сандлер А.С. Теория автома- $\overline{4}$ . тизированного электропривода. – М.: Энергия, 1979.

Чиликин М.Г., Соколов М.М., Tepexoв B.M. 5. Шимянский А.В. Основы автоматизированного электропривода. - М.: Энергия, 1974.

6. Мазунин Н.Т. Методика расчета характеристик и параметров электромеханических систем. Учебное пособие. – Пермь: Изд-во ПГТУ, 2000.